**Webview mime type android**

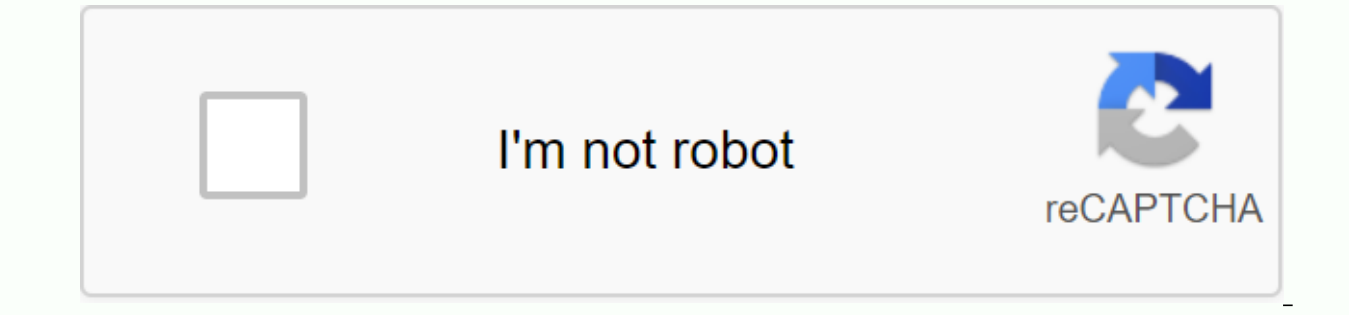

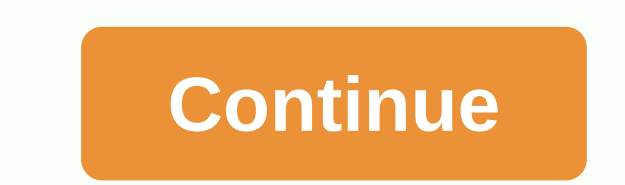

A view that displays web pages. In most cases, we recommend using a standard web browser, such as Chrome, to deliver content to you. To learn more about web browsers, read the guide to calling your browser with intent. Web The Specially expanded browsers are missing. WebView is useful when you need increased UI control and advanced configuration options that allow you to embed web pages in a specially designed environment for your applicatio content documentation. WebView.FindListener Interface to listen for results. Class WebView.HitTestResult WebView.PictureListener This interface has been deprecated in api level 12. This interface is now deprecated. The Web WebView.postVisualStateCallback(long, WebView.VisualStateCallback) to receive visual status notifications. The WebView.WebView fransport class transports the object to return the WebView across thread boundaries. From the accessibility purposes. android:accessibilityLiveRegion Indicates to accessibility services whether the user should receive notifications when this view is changed. android:accessibilityPaneTitle This title should represen in traversal accessibility. android:accessibilityTraversalBefore Sets the view ID before which this is visited in traversal accessibility. android:alpha alpha view property, as a value between 0 (completely transparent) an AutoComplete service can fill in the relevant data. android:autofilledHighlight Drawable to draw in view to mark it as autofilled Can be a reference to another resource, in form @[+][package:]type/name or theme attribute i android:backgroundTint Tint for background use. android:backgroundTintMode Blending mode used to apply background tone. android:clickable Specifies whether this view responds to click events. android:contentDescription Def whether this view responds to context click events. android:defaultFocusHighlightEnabled Should this view the default focus highlight when concentrated, but there is no R.attr.state focused defined in the background. andro this attribute is set to true, the view retrieves its resulting state (focused, pressed, etc.) from its immediate parent rather than from itself. android:fadeScrollbars Specifies whether scroll bars fade when not in use. a android:filterTouchesWhenObscured Specifies whether to filter touches when the view window is obscured by another visible windows. android:fitsSystemWindows Boolean internal attribute to customize the view layout based on in tous. android:focusable movel android:focusable movel an, which controls whether the view can focus in touch mode. android:focusedByDefault Is this view the default focus view. android:force HasOverlapping Rendering Doe over content. android:foregroundGravity Defines gravity to apply to the foreground drawable. android:foregroundTint Tint to apply to foregroundTintMode Blending mode used to apply foreground hue. android:hapticFeedbackEnab as long presses, android:id Provide an ID name for this view to retrieve it later from View.findViewById() or Activity.findViewById(), android:important For Accessibility, android:important for accessibility, android:impor associated with this view should be included in the view structure used for autocomplete purposes. android:importantForContentCapture tells Android whether the view should be used for content capture purposes. android:isSc which means that you can shrink its general window so that there is room for the input method. android:keepScreenOn Specifies whether the view window should keep the screen on the screen when it is visible. android:keyboar Specifies the type of layer that is in this view. android:layoutDirection Defines the direction of the layout drawing. android:longClickable Specifies whether this view responds to long-click events. android:minHeight Defi android:nextClusterForward Defines the next keyboard navigation cluster. android:nextFocusDown Defines the next view to focus on when the next focus is View.FOCUS DOWN if the reference refers to the that does not exist or available, android:nextFocusForward Defines the next view to give focus when the next focus is View,FOCUS FORWARD If the reference refers to a view that is invisible. RuntimeException will cause when the reference is avail to focus on when the next focus is View.FOCUS LEFT. android:nextFocusRight Defines the next view to give focus when the next focus is View.FOCUS RIGHT If the reference refers to a view that does not exist or is part of a h android:nextFocusUp Defines the next view to give focus when the next focus is View.FOCUS UP If the reference refers to a view that does not exist or is part of a hierarchy that is invisible, RuntimeException will cause wh to call when the view is clicked. android:outlineAmbientShadowColor Sets the ambient shadow color that is drawn when the view has a positive Z or elevation value. android:outlineSpotShadowColor Sets the color of the spot s in pixels, of all four edges. android:paddingBottom Sets padding, in pixels, to the bottom edge; see R.attr.padding. android:padding, in pixels, of the end edge; see R.attr.padding. in pixels, of the end edge; see R.attr.p Sets the left edge padding: see R.attr.padding. android:paddingRight Sets the paddingRight Sets the padding of the right edge in pixels: see R.attr.padding. android:padding. in pixels, of the start edge: see R.attr.padding android:padding\ertical Sets padding, in pixels, top and bottom edge; see R.attr.padding. android:requiresFadingEdge defines which edges should be faded as you scroll. android:rotation in degrees. android:rotationX rotate y-axis, in degrees, android:saveEnabled If false, no state will be saved for this view when it is locked, android:scaleX view scale toward x, android:screenReaderFocusable Should this view be treated as a focus unit by scr Determines which indicators should be displayed can be scrolled. android:scrollX Initial horizontal scroll offset in pixels. android:scrollY The initial vertical scroll offset in pixels. android:scrollDarAlwaysDrawHorizont android:scrollbarAlwaysDrawVerticalTrack Specifies whether the vertical scroll bar should always be drawn. android:scrollbarDefaultDelayBeforeFade Defines the delay in milliseconds that the scroll bar android:scrollbarFade android:scrollbarSize Sets the width of vertical scroll bars and the height of horizontal scroll bars and the height of horizontal scroll bars. android:scrollbarStyle Controls the style and position of the scroll bar. andr iscrept bar, android:scrollbar, android:scrollbar, android:scrollbar, android:scrollbar, android:scrollbar, android:scrollbar, android:scrollbar, android:scrollbar, android:scrollbar, android:scrollbars Specifies which scr and opicing the view should have sound effects enabled for events such as clicking and touching, android:stateListAnimator Sets the state-based animator for the view, android:tag Enter a tag for this view that contains a s android:textAlignment. android:textDirection Defines the direction of the text. android:theme Specifies she direction of the text. android:tol:toletical for the view. android:tooltipText defines the text that appears in a on a read on the pivot point around which the view will rotate and scale. android:transformPivotY y the location of the pivot point around which the view will rotate and scale. android:transitionName names view so that it android:translation in from view, android:visibility Controls the initial visibility of the view, From the class android.view.ViewGroup int CLIP TO PADDING MASK we trim to padding when FLAG CLIP TO PADDING and FLAG PADDING ECUS AFTER DESCENDANTS This view will focus only if none of its children want it. int FOCUS BEFORE DESCENDANTS this view will focus before each of its children. int FOCUS BLOCK DESCENDANTS this view will block any of its c IayoutMode, int LAYOUT MODE OPTICAL BOUNDS This constant is int PERSISTENT ALL CACHES this constant has been deprecated at API level 28. The view drawing cache was largely obsolete with the introduction of hardware-acceler layer, they are largely unnecessary and can easily result in a loss of net performance due to the cost of creating and updating the tier. In rare cases where caching layers are useful, such as alpha animations, View.setLay with a small portion of the view hierarchy or individual views, it is recommended that you create a canvas from a bitmap or image and call view. draw(android.graphics.Canvas) in the view. However, these software-rendered u Config.HARDWARE bitmaps, real-time shadows, and outline trimming. For UI screenshots for feedback reports or pixelcopy API testing units, we recommend that you. int PERSISTENT ANIMATION CACHE This constant has been depreca introduction of hardware-accelerated rendering in API 11. By accelerating the hardware intermediate cache layer, they are largely unnecessary and can easily result in a loss of net performance due to the cost of creating a View.setLayerType(int, android.graphics.Paint) supports this with hardware rendering. For snapshots rendered with a small portion of the view hierarchy or individual views, it is recommended that you create a canvas from a software-rendered uses are discouraged and have compatibility with hardware-only rendering features such as Config.HARDWARE bitmaps, real-time shadows, and outline trimming. For UI screenshots for feedback reports or pixel constant has been deprecated at API level 28. The view drawing cache was largely obsolete with the introduction of hardware-accelerated rendering in API 11. By accelerating the hardware intermediate cache layer, they are l and updating the tier, In rare cases where caching layers for example, for alpha animations, View,setLayerType(int, android,graphics,Paint) supports this with a small portion of the view hierarchy or individual views, it i bitmap or image and call view.draw(android.graphics.Canvas) in the view. However, these program-rendered uses are discouraged have compatibility with hardware-only rendering features, such as Config.HARDWARE bitmaps, realpixelcopy API testing units, we recommend that you. int PERSISTENT SCROLLING CACHE This constant has been deprecated at API level 28. The view drawing cache was largely obsolete with the introduction of hardware-accelerate are largely unnecessary and can easily result in a loss of net performance due to the cost of creating and updating the tier. In rare cases where caching layers are useful, such as alpha animations, View.setLayerType(int, portion of the view hierarchy or individual views, it is recommended that you create a canvas from a bitmap or image and call view.draw(android.graphics.Canvas) in the view. However, these software-rendered uses are discou Config.HARDWARE bitmaps, real-time shadows, and outline trimming. For UI screenshots for feedback reports or pixelcopy API testing units, we recommend that you. The android.view.View int class ACCESSIBILITY LIVE REGION ASS ongoing speech to immediately announce changes to that view. int ACCESSIBILITY LIVE REGION NONE live region mode that specifies that accessibility services should not automatically post changes to this view. int ACCESSIBIL should post changes to this view, int AUTOFILL FLAG INCLUDE NOT IMPORTANT VIEWS flag asking you to add views that are marked as not valid for autocomplete (see setImportantForAutofill(int)) to the view structure, A AUTOFIL be automatically populated with the expiration date of the credit card. The AUTOFILL HINT CREDIT CARD EXPIRATION DAY a hint indicating that this view can be automatically filled in on the expiration date of the credit card view can be automatically populated with the month the credit card expires. The AUTOFILL HINT CREDIT CARD EXPIRATION YEAR a hint indicating that this view can be automatically populated with the credit card expiration year be credit card number. A AUTOFILL HINT CREDIT CARD SECURITY CODE a hint indicating that this view can be automatically populated with a credit card security code. The AUTOFILL HINT EMAIL ADDRESS a hint indicating that this AUTOFILL HINT NAME a hint indicating that this view can be with the user's real name. The AUTOFILL HINT PASSWORD a hint indicating that this view can be automatically filled with a password. The AUTOFILL HINT PHONE a hint AUTOFILL HINT POSTAL ADDRESS a hint indicating that this view can be automatically populated with a postal address. A AUTOFILL HINT POSTAL CODE a hint indicating that this view can be automatically populated with a zip cod automatically populated with a user name, int AUTOFILL TYPE DATE autocomplete type for a field containing a date that is represented by a long number of milliseconds from the standard base time known as epoch, namely Janua AUTOFILL TYPE LIST AutoComplete a checklist box type that is populated by an int representing an element index inside the list (starting with 0). int AUTOFILL TYPE NONE autocomplete type for views that cannot be automatica togglable field that is populated by a boolean. int DRAG FLAG GLOBAL A flag indicating that dragging can cross window boundaries. int DRAG FLAG GLOBAL PERSISTABLE URI PERMISSION When this flag is used with DRAG FLAG GLOBAL URI permissions can be persisted during device restarts until explicitly revoked with context.revokeUriPermission(Uri, int) Context.revokeUriPermission}. int DRAG FLAG GLOBAL PREFIX URI PERMISSION When this flag is used wi the URI permission applies to any URI that matches the prefix of the original granted URI, int DRAG FLAG GLOBAL, URI READ this flag is used with DRAG FLAG GLOBAL, the drag recipient will be able to request read access to t DRAG FLAG GLOBAL URI WRITE this flag is used with DRAG FLAG GLOBAL, the drag recipient will be able to request write access to the contents of the URIs contained in the ClipData object. int DRAG FLAG OPAQUE flag indicating this constant has been deprecated at API level 28. The view drawing cache was largely obsolete with the introduction of hardware-accelerated rendering in API 11. By accelerating the hardware layer, the intermediate cache i is remangly perto, Pannity Supports and with a small aggres are useful, for example for alpha animations, setLayerType(int, android.graphics.Paint) supports this with hardware rendering. For snapshots rendered with a small call drawing (android.graphics.Canvas) in the view. However, these software-rendered uses are discouraged and have compatibility with hardware-only rendering features such as Config.HARDWARE bitmaps, real-time shadows, and we recommend that you. int DRAWING CACHE QUALITY HIGH this constant has been deprecated at API level 28. The view drawing cache was largely obsolete with the introduction of hardware-accelerated rendering in API 11. By acc

can easily result in a loss of net performance due to the cost of creating and updating the tier. In rare cases where caching layers are useful, for example for alpha animations, setLayerType(int, android.graphics.Paint) s hierarchy or individual views, it is recommended that you create a canvas from a bitmap or image and call drawing (android.graphics.Canvas) in the view. However, these software-rendered uses are discouraged and have compat shadows, and outline trimming. For UI screenshots for feedback reports or pixelcopy API testing units, we recommend that you. int DRAWING CACHE OUALITY LOW this constant has been deprecated at API level 28. The view drawin rendering in API 11. By accelerating the hardware intermediate cache layer, they are largely unnecessary and can easily result in a loss of net performance due to the cost of creating and updating the tier. In rare cases w android.graphics.Paint) supports this with hardware rendering. For snapshots rendered with a small portion of the view hierarchy or individual views, it is recommended that you create a canvas from a bitmap or image and ca discouraged and have compatibility with hardware-only rendering features such as Config.HARDWARE bitmaps, real-time shadows, and outline trimming. For UI screenshots for feedback reports or pixelcopy API testing units, we contain description of the content. int FIND VIEWS WITH TEXT find renderer views of specific text. int FOCUSABLE This view wants keystrokes. int FOCUSABLES ALL View flag indicating whether addFocusables(java.util.ArrayList int FOCUSABLES TOUCH MODE Display a flag indicating addFocusables(java.util.ArrayList, int, int) should only add focusable views in touch mode. Int FOCUSABLE AUTO This view automatically determines focus. int FOCUS BACKWAR focusSearch(int). int FOCUS FORWARD Use with focusSearch(int). int FOCUS LEFT Use with focusSearch(int). int FOCUS RIGHT Use with focusSearch(int). int FOCUS UP Use with focusSearch(int). int FOCUS UP Use with focusSearch( a flag indicating whether this view should have touch feedback enabled for events such as long presses, int IMPORTANT FOR ACCESSIBILITY AUTO automatically determine whether the view is important for accessibility, int IMPO IMPORTANT FOR ACCESSIBILITY NO HIDE DESCENDANTS view is not valid for availability, nor does it have any child views. int IMPORTANT FOR ACCESSIBILITY YES view is important for availability, int IMPORTANT FOR AUTOFILL AUTO autocomplete. int IMPORTANT FOR AUTOFILL NO view is not valid for autocomplete, but its children (if any) will be moved. int IMPORTANT FOR AUTOFILL NO EXCLUDE DESCENDANTS view is not valid for autocomplete, and its childre (if any) will be moortant for autocomplete. and its children (if any) will be moved, int IMPORTANT FOR AUTOFILL YES EXCLUDE DESCENDANTS view is important for autocomplete, but its children (if any) will not be moved, int I important for capturing content. int IMPORTANT FOR CONTENT CAPTURE NO view is not valid for capturing content, but its children (if any) will be moved. int IMPORTANT FOR CONTENT CAPTURE NO EXCLUDE DESCENDANTS view is not v INFORTANT FOR CONTENT CAPTURE YES view is important for capturing content, and its children (if any) will be moved. int IMPORTANT FOR CONTENT CAPTURE YES EXCLUDE DESCENDANTS view is important for capturing content, but its This view is invisible but still occupies space for layout purposes. int KEEP SCREEN ON View flag indicating that the screen should remain on while the window containing this view is visible to the user. int LAYER TYPE HAR the view does not have a layer. int LAYER TYPE SOFTWARE indicates that the view has a software layer. int LAYOUT DIRECTION INHERIT The horizontal layout direction of this view is inherited from its int LAYOUT DIRECTION LOC INTE DRECTION LTR The horizontal layout direction of this view is left-to-right. int LAYOUT DIRECTION RTL The horizontal layout direction of this view is left-to-right. int LAYOUT DIRECTION RTL The horizontal layout direct combine both width and height in one int, such as getMeasuredState() and childState, resolveSizeAndState(int, int, int). int MEASURED SIZE MASK GetMeasuredWidthAndState() and getMeasuredWidthAndState() bits that provide th GetMeasuredWidthAndState() and getMeasuredWidthAndState() bits that provide additional state bits. int MEASURED STATE TOO SMALL Bit getMeasuredWidthAndState() and getMeasuredWidthAndState(), which indicates that the measur NOT FOCUSABLE this view does not want keystrokes. int NO ID Used to mark a view that does not have an IDENTIFIER. int OVER SCROLL ALWAYS Always allow a user to scrollable of this view. int OVER SCROLL IF CONTENT SCROLLS Al only if the content is large enough to meaningfully scroll, provided that it is a scrollable view. int OVER SCROLL NEVER Never allow a user to scroll through this view. int SCREEN STATE OFF indicates that the screen has ch state and is now on, int SCROLLBARS INSIDE INSET scroll bar style to display scroll bars inside the padded area, increasing the padding of the view, int SCROLLBARS INSIDE OVERLAY scroll bar style to display scroll bars ins SCROLLBARS OUTSIDE INSET scroll bar style to display scroll bars at the edge of the view, increasing the padding of the view. int SCROLLBARS OUTSIDE OVERLAY scroll bars at the edge of the view without increasing the paddin bar in the default position specified by the system. int SCROLLBAR POSITION LEFT place the scroll bar along the left edge. int SCROLLBAR POSITION RIGHT Place the scroll bar along the right edge. int SCROLL AXIS HORIZONTAL no scroll axis. int SCROLL AXIS VERTICAL Indicates scrolling along the vertical axis. int SCROLL INDICATOR BOTTOM to the bottom edge of the view. int SCROLL INDICATOR END Direction for ending the view edge. int SCROLL INDI for the right edge of the view. Int Int Scroll the direction for the start edge of the view. int SCROLL INDICATOR TOP scroll direction for the top edge of the view. int SOUND EFFECTS ENABLED a view flag indicating whether STATUS BAR HIDDEN this constant has been deprecated at API level 15. Use a SYSTEM UI FLAG LOW PROFILE. int STATUS BAR VISIBLE this constant has been deprecated at API level 15. Use a SYSTEM UI FLAG VISIBLE. int SYSTEM UI F level 30. Instead, use the WindowInsetsController#hide(int) function with type#statusBars(). int SYSTEM UI FLAG HIDE NAVIGATION This constant has been deprecated at API level 30. Instead, use windowinsetscontroller#hide(in been deprecated at api level 30. Instead, use WindowInsetsController#BEHAVIOR SHOW BARS BY SWIPE. int SYSTEM UI FLAG IMMERSIVE STICKY this constant has been deprecated at api level 30. Instead, use WindowInsetsController#B SYSTEM UI FLAG LAYOUT FULLSCREEN this constant has been deprecated at api level 30. For Offset windows, use layoutparams#setFitInsetsTypes(int) with type#statusBars() ()}. In case of non-complying windows filled by the scr SYSTEM UI FLAG LAYOUT HIDE NAVIGATION this constant has been deprecated at api level 30. For Offset windows, use layoutparams#setFitInsetsTypes(int) with type#navigationBars(). In case of non-complying windows filled by th SYSTEM UI FLAG LAYOUT STABLE This constant has been deprecated at api level 30. Instead, use windowinsets#getInsetsIgnoringVisibility(int) to retrieve snippets that do not change when the system bars change visibility stat deprecated at API level 30. Instead, use WindowInsetsController#APPEARANCE LIGHT NAVIGATION BARS. int SYSTEM UI FLAG LIGHT STATUS BAR this constant has been deprecated at api level 30. Instead, use WindowInsetsController#A SYSTEM UI FLAG LOW PROFILE this constant has been deprecated at api level 30. Low profile mode is obsolete. Instead, hide the system bars if the application must be silent. Use windowInsetsController#hide(int) with Type#sy INTERFACE level 30. SystemUiVisibility flags are obsolete. Instead, use the WindowInsetsController. int SYSTEM UI LAYOUT FLAGS this constant has been deprecated at api level 30. System UI layout flags are obsolete. int TEX TEXT ALIGNMENT GRAVITY default for the main view. int TEXT ALIGNMENT INHERIT Default text alignment. int TEXT ALIGNMENT TEXT END Align to for example, ALIGN OPPOSITE. int TEXT ALIGNMENT TEXT START the beginning of a paragr TEXT ALIGNMENT VIEW END align to the end of the view, which is ALIGN RIGHT if recognized in layoutDirection view is LTR and ALIGN LEFT or otherwise, int TEXT ALIGNMENT VIEW START Align to the beginning of the view, which A otherwise. int TEXT DIRECTION ANY RTL Text Direction uses any-RTL. int TEXT DIRECTION FIRST STRONG Text Direction uses the first strong algorithm. int TEXT DIRECTION FIRST STRONG LTR Text Direction uses the first strong al uses the first strong algorithm. int TEXT DIRECTION INHERIT Text Direction is inherited by ViewGroup int TEXT DIRECTION LOCALE text direction comes from the system locale. int TEXT DIRECTION LTR text direction is forced to VIEW LOG TAG the logging tag used by this class from android.util.Log. int VISIBLE This view is visible. From the public android.view.View class, the static properties of the final&It; View, Float> ALPHA wrapper propert methods. protected static final int[] EMPTY STATE SET Indicates that the view does not have a ENABLED FOCUSED SELECTED WINDOW FOCUSED STATE SET ENABLED FOCUSED SELECTED STATE SET. selected and its window has focus. Protect ENABLED FOCUSED STATE SET Indicates that the view is enabled and has focus. protected static final int[] ENABLED FOCUSED WINDOW FOCUSED STATE SET Indicates that the view is enabled, concentrated, and its window has ENABLED ENABLED SELECTED STATE SET., and its window has focus. protected static trailing int[] ENABLED STATE SET Indicates that the view is enabled. Protected static trailing int[] ENABLED WINDOW FOCUSED STATE SET Indicates that t int[] FOCUSED SELECTED STATE SET Indicates that the view is concentrated and selected. Protected Static Trailing Int[] FOCUSED SELECTED WINDOW FOCUSED STATE SET Indicates that the view is concentrated, selected, and its wi Indicates that the view is concentrated. Protected Static Trailing Int[] FOCUSED WINDOW FOCUSED STATE SET Indicates that the view has focus and that its window has focus. protected static trailing int[] PRESSED ENABLED FOC on, concentrated, and selected. Protected Static Trailing Int[] PRESSED ENABLED FOCUSED SELECTED WINDOW FOCUSED STATE SET Indicates that the view is pressed, turned on, concentrated, selected, and its window has focus. Pro Indicates that the view is pressed, enabled, and concentrated, Protected Static Trailing Int[I PRESSED ENABLED FOCUSED STATE SET Indicates that the view is pressed, turned on, concentrated, and its window has focus. Protec PRESSED ENABLED SELECTED STATE SET Indicates that the view is pressed, enabled, and selected. Protected Static Trailing Int[] PRESSED ENABLED SELECTED WINDOW FOCUSED STATE SET Indicates that the view is pressed, turned on, PRESSED ENABLED STATE SET Indicates that the view is pressed and enabled. Protected static trailing int[] PRESSED ENABLED WINDOW FOCUSED STATE SET Indicates that the view is pressed, turned on, and its window has focus. Pr PRESSED FOCUSED SELECTED STATE SET Indicates that the view is pressed, concentrated, and selected. Protected static trailing int[] PRESSED FOCUSED STATE SET Indicates that the view is pressed, concentrated, and its window static trailing int[] PRESSED FOCUSED STATE SET Indicates that the view is pressed and concentrated. Protected static trailing int[] PRESSED FOCUSED STATE SET Indicates that the view is pressed, concentrated, and its windo PRESSED SELECTED STATE SET Indicates that the view is pressed and selected. Protected static trailing int[] PRESSED SELECTED WINDOW FOCUSED STATE SET Indicates that the view is pressed. and belected static trailing int[] P view is pressed. Protected static trailing int[] PRESSED WINDOW FOCUSED STATE SET Indicates that the view is pressed and its window has focus. public static final Property&It; View, Float> ROTATION Wrapper properties ar View#getRotation() methods. public static final Property<View, Float&gt; ROTATION X A Property wrapper around the rotationX functionality handled by the View#getRotationX(float) and View#getRotationX() methods. public s functionality handled by the View#setRotationY(float) and View#getRotationY() methods. public static final Property&It:View, Float> SCALE X A Property wrapper around the scaleX functionality handled by the View#setScale SCALE Y A Property wrapper around the functionality handled by the View#setScaleY(float) and View#getScaleY(float) and View#getScaleY() methods. protected static final int[SELECTED STATE SET]</View, Float&gt; &lt;/View, statyczne końcowe int[] SELECTED WINDOW FOCUSED STATE SET Wskazuje, że widok jest zaznaczony i że jego okno ma fokus. public static final Property&It; View, Float> TRANSLATION X A Property wrapper around the translation View#getTranslationX() methods. public static final Property< View, Float&gt; TRANSLATION Y A Property wrapper around the translationY functionality handled by the View#setTranslationY(float) and View#getTranslationY() around the translationZ functionality handled by the View#setTranslationZ(float) and View#getTranslationZ(float) and View#getTranslationZ() methods. protected static final int[] WINDOW FOCUSED STATE SET Indicates the view' handled by the View#setX(float) and View#getX() methods. public static final Property<View, Float&gt; Y A wrapper around the y functionality handled by the View#getY() methods. public static final Property&lt;View, Floa View#setZ(float) and View#getZ() methods. public static final Property wrapper around the z functionality handled by the View#setZ(float) and View#getZ() methods. public static final Property wrapper around the z functiona around the z functionality handled by the View#setZ(float) and View#getY() methods. public static final Property wrapper around the z functionality handled by the z functionality handled by the View#getY() methods. public methods. public static final Property wrapper around the z functionality handled by the View#setZ(float) and View#getZ() methods. public static final Property wrapper around the z functionality handled by the View#setZ(flo działania. WebView(kontekst kontekstowy, AtrybutSet attrs) Konstruuie nowy webview z parametrami układu. WebView(Kontekst kontekstu, Attribute nowy WebView z parametrami układu. WebView z parametrami układu i stylem domyśl defStyleRes) Konstruuje nowy webview z parametrami układu i stylem domyślnym. WebView(kontekst kontekstu, AttributeSet attrs, int defStyleAttr, boolean privateBrowsing) Ten konstruktor jest przestarzały. Przeglądanie prywa zostanie usuniete w przyszłej wersji. Preferuj używanie WebSettings, WebViewDatabase, and WebStorage for detailed control of your privacy data. void addJavascriptInterface(Object, String name) Injects the supplied Java obj ontents of virtual child damage in this view. boolean canGoBack() Gets whether this WebView has a back history item. the boolean value canGoBackOrForward(int steps) Gets whether the page can return or forward the specified forward history element. This method is prone to inaccuracies due to race conditions between web rendering and UI threads; prefer WebViewClient#onScaleChanged. boolean canZoomOut() This method has been deprecated in api le rendering&lt:/AutofillValue&at: &lt:/View. Float&at: &lt:/View. Float&at: &lt:/View. Float&at: &lt:/View. Float&at: &lt:/View. Float&at: &lt:/View. Float&at: &lt:/View. Float&at: &lt:/View. Float&at: &lt:/View. Float&at: & snapshot of the webview bitmap, or saveWebArchive(String) to save the content to a file. void clearCache(boolean includeDiskFiles) Clears the resource cache. static void clearClientCertPreferences(Runnable onCleared) Clear clearFormData() Removes the AutoComplete pop-up from the currently concentrated form field, if present. void clearHistory() Tells this webview to clear Matches() Clears the distinctive surrounding text matches created by f SSL preference table stored in response to SSL certificate errors. void clearView() This method has been deprecated in api level 18. Use WebView.loadUrl(about:blank) to reliably reset the view state and free up page resour child update its values for mScrollX and mScrollY if necessary. WebBackForwardList copyBackForwardList () Gets WebBackForwardList for this WebView. PrintDocumentAdapter (String documentName) Creates a PrintDocumentAdapter PrintDocumentAdapter createPrintDocumentAdapter() This method has been deprecated in api level 21. Use createPrintDocumentAdapter(iava.lang.String), which requires the user to provide the name of the print document. WebMes with JS and returns message ports that represent the endpoints of that message channel. void destroy() Destroys the internal state of this webview. static void disableWebView() Indicates that the current process has no int methods are used in the android.webkit package. boolean dispatchKeyEvent(KeyEvent event) Send the key event to the next view on the focus path. void document to see if it contains references to the image. static void enabl L-version applications. WebView has a new default behavior that reduces memory consumption and improves performance by intelligently selecting the HTML document that needs to be drawn, void evaluateJavascript(String script JavaScript in the context of the currently displayed page, static String findAddress(String addr) Ta has been deprecated at API level 28. This method is replaced by TextClassifier#generateLinks( android.view.textclassifier where no alternative is available. int findAll(String find) This method has been deprecated at api level 16. findAllAsync(String find) Searches for all instances found on the page and highlights them asynchronously. View f IndNext(boolean forward) Highlights and scrolls to the next match found by findAllAsync(String), wrapping around page boundaries as necessary, void fines foremory() This method has been deprecated at API level 19. Caches a no longer needed, and in response to system memory pressure. CharSequence getAccessibilityClassName() Returns the class name of this object to be used for accessibilityNodeProvider getAccessibilityNodeProvider () Gets the and reported to AccessibilityServices that explore the contents of the window. SslCertificate getCertificate () Gets an SSL certificate for the top-level or null main page if it does not have a certificate (the site is not getCurrentWebView has already been loaded into the current process, this method will return the package that was used to load it. The getFavicon() bitmap gets a favicon for the current page. Handler getHandler() WebView.Hi the current cursor node. String[] getHttpAuthUsernamePassword(String host, String realm) This method has been deprecated at API level 26. Use WebViewDatabase#getHttpAuthUsernamePassword instead of String getOriginalUrl() G current page. boolean getRendererPriorityWaivedWhenNotVisible() Returns whether this webview requests RENDERER PRIORITY WAIVED when not visible. int getRendererRequestedPriority() Get the desired renderer priority for this privacy policy for safe browsing reporting. float getScale() This method has been deprecated in api level 17. This method is prone to inaccuracies due to race conditions between web rendering and UI threads; prefer WebView control the settings for this WebView. TextClassifier getTextClassifier() Returns the textclassifier() Returns the textclassifier used by this webview. getTitle() Gets for the current page. GetUrl() Gets the URL for the cu ClassLoader used to load internal WebView WebView WebViewClient getWebViewClient() Gets WebViewClient (200per getWebViewLooper() Returns looper corresponding to the thread on which webview calls must be made. WebViewRender rendering process associated with this WebView, WebViewRenderProcessClient getWebViewRenderProcessClient (and WebViewRenderProcessClient() Gets the rendering client obiect associated with this WebView, void goBack() Goes b number of steps from the current element. void goForward() Goes forward in the history of this WebView. void invokeZoomPicker() Calls the graphical zoom selector widget for this WebView. boolean isPrivateBrowsingEnabled() isVisibleToUserForAutofill(int virtualId) Calculates whether this virtual autocomplete view is visible to the user. void loadData(String mimeType, String chocoling) Loads the given data into this webview using the data sch String historyUrl) Loads the given data into this WebView, using baseUrl as the primary content URL. void loadUrl(String url) Loads the specified URL. and loadUrl(String url), Map<String, String&gt; additionalHttpHeader that the view you are calling is a text editor, in which case it is worth automatically displaying a soft input window for it. void onChildViewAdded This method is deprecated. WebView no longer needs to implement ViewGroup View child) This method is obsolete. WebView no longer needs to implement ViewGroup.OnHierarchyChangeListener. This method does nothing now. InputConnection onCreateInputConnection (EditorInfo outAttrs) Creates a new input onDragEvent(DragEvent) Handles drags events sent by the system when startDragAndDrop() is called. void onFinishTemporaryDetach() Called after onStartTemporaryDetach() after the container is finished by changing the view. b events. void onGlobalFocusChanged(See oldFocus, See newFocus) This method is obsolete. WebView should not have implemented ViewTreeObserver. OnGlobalFocusChangeListener. This method does nothing now. boolean onHoverEvent I keyCode, KeyEvent event) Default implementation KeyEvent): Press the view when KeyEvent#KEYCODE DPAD CENTER or </String, String&gt; String&gt; will be released if the view is enabled and clickable. boolean onKeyMultiple KeyEvent.Callback#onKeyMultiple(int, int, KeyEvent): always returns false (does not handle events). boolean onKeyUp(int keyCode, KeyEvent event) Default implementation KeyEvent.Callback#onKeyUp(int, KeyEvent): Click the vi KeyEvent#KEYCODE\_ENTER, or KeyEvent#KEYCODE\_SPACE. void onPause() Attempts to pause processing that can be safely paused, such as animations and geolocation. void onProvideAutofillVirtualStructure(ViewStructure structure, int flags) Populates the view structure containing virtual children to make a fullfil autocomplete request. ViewStructure traditionally represents a view, while for web pages it represents HTML nodes. void onProvideContentCaptureStructure for capturing content. void onProvideVirtualStructure (ViewStructure) is retrieved from a view as part of activity.onProvideAssistData to generate an additional virtual structure in that view. void onResume() resumes webview after previous call onPause(). void onStartTemporaryDetach() This i ViewGroup#detachViewP. boolean onTouchEvent Implement this method to handle touch screen motion events, boolean onTrackballEvent Implement this method to handle trackball motion events, boolean onTrackball motion events, v gains or loses focus. Logical layerHorizontalScrollbar() This method has been deprecated in api level 23. This method is now obsolete. Logical LayerVerticalScrollbar() This method has been deprecated in api level 20. This WebView by half the page size. boolean pageUp(boolean top) Scrolls the contents of this WebView by half the size of the view. void pauseTimers() Pauses all layout, parsing, and javascript timers for all webviews. boolean p postData) Loads the URL from postData using the POST method to this WebView. void postVisualStateCallback(long requestId, WebView.VisualStateCallback posts, which will be called when the current WebView state is ready to b Uri targetOrigin) Publish the message to the main frame. void reload() Reloads the current URL. Void name) Removes a previously injected Java object from this webview. logical requestChildRectangleOnScreen(Logical ViewChil are group wants a specific rectangle to be placed on the screen. boolean requestFocus(int direction, Rect previouslyFocusedRect) Call this to try to focus on a specific view or to one of its children and give it hints abou the setting specified by getDescendantFocusability(). void requestFocusNodeHref(Message hrefMsg) Requests the URL of the anchor element at the last tap point. void requests the URL of equest mage element at the last tap po in State) Restores the state of this webview from a given package. void resumeTimers() Resumes all layout, analysis, and JavaScript timers for all webviews. void savePassword(String host, String password) This method has b supported in future releases. WebBackForwardList saveState(Bundle outState) Saves the state of this webview used in Activity.onSaveInstanceState(Bundle), void saveWebArchive(String filename) Saves the current view as an in ValueCallback<String&gt; callback) Saves the current view as an internet archive. void setBackgroundColor(int color) Sets the background color for this view. void setCertificate (SslCertificate) This method is deprecate static void setDataDirectorySuffix(String suffix) Define the directory used to store WebView data for the current process. void setDownloadListener (DownloadListener) Registers the interface to be used when the content can setFindListener(WebView.FindListener listener) Registers the listener to receive notifications as the find-on-page operation progresses. void setHorizontalScrollbarOverlay (logical overlay) This method has been deprecated subpere. string user name, string password) This method has been deprecated at API level 26. Use webviewdatabase#setHttpAuthUsernamePassword instead of void setInitialScale(int scaleInPercent) sets the initial scale for th up this view. void setLayoutParams(ViewGroup.LayoutParams params) Set the layout parameters associated with this view. void setMapTrackballToArrowKeys This method has been deprecated at API level 17. Only the default case, networkUp) Informs WebView of the network status. invalid </String&gt; &lt;/String&gt; &lt;/String&gt; scroll mode for this view. void setPictureListener (WebView.PictureListener) This method has been deprecated in api boolean waivedWhenNotVisible) Set rendering priority policies for this WebView. Static void setSafeBrowsingWhitelist(List<String&gt; callback) Sets the list of hosts (domain names/IP addresses) that are exempt from Safe the style of the scroll bars, void setTextClassifier(TextClassifier textClassifier textClassifier (TextClassifier textClassifier) Sets the textclassifier for this WebView, void setVerticalScrollbarOver(logical overlay) Thi setWebContentsDebuggingEnabled(boolean enabled) Allows you to debug Web content (HTML/CSS/JavaScript) loaded into any WebViewS of this application, yoid setWebViewClient client) Sets a WebViewClient that will receive vario setWebViewRenderProcessClient(executor, WebViewRenderProcessClient webViewRenderProcessClient webViewRenderProcessClient) Sets the render client object associated with this WebViewRenderProcessClient(WebViewRenderProcessCl associated with this webview. boolean shouldDelayChildPressedState() Returns true if the press state should be delayed for children or children of this viewgroup. boolean showFindDialog(String text, boolean showlme) This m of Android; implementing a custom find dialog box using WebView.findAllAsync() provides a more reliable solution. static void startSafeBrowsing(context, ValueCallback<Boolean&gt; callback) Initiates safe browsing. void operation in this WebView. zoom() zooms in on this WebView, boolean zoomOut() Performs zoom out in this webview, int computeHorizontalScrollRange() Calculate a horizontal scroll bar, int computeVerticalScrollExtent() Calcu vertical move of the vertical thumb scroll bar within the horizontal range, int computeVerticalScrollRange() Calculate the vertical scroll bar, void dispatchDraw(Canvas canvas) Triggered by widoków podrzednych, void onAtta he vindow, void on Canvagely the current continuation has changed: &It:/String&at: &It:/String&at: &It:/String&at: the view is attached to the window, void onConfigurationChanged(Configuration of resources used by the appl void onFocusChanged(boolean focused, int direction, Rect previouslyFocusedRect) Called by the view system when the focus state of that view changes. void onMeasureSpec, int heightMeasureSpec, int heightMeasureSpec) Measure onOverScrolled (int scrollX, int scrollY, boolean clampedX, boolean clampedY) Triggered by overScrollBy (int, int, int, int, int, int, int, boolean) in response to scrolling results. void onScrollChanged (int l, int t, int oldl, int oldt) This is invoked in response to an internal scroll in this view (i.e. the view scrolled its own content). void onSizeChanged (int w, int ow, int om) This is called during the layout when the size of this view has changed. void onVisibilityChanged(View changes. void onWindowVisibilityChanged(int visibility) Called when the sort changed its visibility (between GONE, INVISIBLE, and VISIBLE). From the class android.view.ViewGroup void addChildrenForAccessibility(ArrayList<View&gt; outChildren) Adds bundles of this view relevant for availability t Adds additional data to AccessibilityNodeInfo based on an explicit request for additional data. void addFocusables(Array Views&It;View&qt; int focusable Mode) Adds all focusable views that are children of that view (possib addKeyboardNavigationClusters(Views<View&gt; Collection, Int Direction) Adds any keyboard navigation cluster roots that are children of this view (possibly in this view (possibly to the views. boolean addStatesFromChild and Yiew, ViewGroup.LayoutParams params params) Add sadd Yiew Add Sulf and Touchables (ArrayList&It; ViewSgt; views) Add all touch views that are children of this view, if it is touchable) to the views. void add View, View view. void addView(View Child, int index, ViewGroup.LayoutParams params) Adds a child view with specific layout parameters. void addView Adds a child view. void addView Adds a sub view with default viewaroup layout paramet &lt:/View&at: Heiaht. boolean addViewInLavout(View Child. int index. ViewGroup.LavoutParams params, boolean preventRequestLavout) Adds a view during layout. boolean addViewInLayout(View Child, int index, ViewGroup.LayoutPa attachLayoutAnimationParameters(View child, ViewGroup.LayoutParams params, int index, int count) Subclasses should override this method to set layout animation parameters for the delivered child. void attachViewToParent(Vi group, void bringChildToFront(See child) Change the order of the child so that it is on top of all other girls. boolean canAnimate() Indicates whether a group of views has the ability to animate their minor damage after th childDrawableStateChanged(View child) If addStatesFromChildren() is true, it refreshes the drawable state of this group (to include states with its underlying injuries). void childHasTransientStateChanged(See child, boolea transient state. void cleanupLayoutState(View child) Prevents a specific child element to be deployed during the next layout run. void clearChildFocus(View child) Called when a child of that parent opts out of void focus c Called when this view wants to give up focus. void debug(int depth) void detachAllViewsFromParent() Detaches all views from the parent. void detachViewFromParent oid detachViewFromDarent windex) Detaches the view from its start, int count) Detaches the view range from their parents. WindowInsets dispatchApplyWindowInsets(WindowInsets) Request that window snippets be applied to that view or view in a sub tree, boolean dispatchCapturedPointer void dispatchConfiqurationChanged(Confiquration newConfiq) Send a notification that the resource confiquration that the resource confiquration has changed in the view hierarchy, void dispatchDisplayHint(int hint) Send a hi has a draq event listener. void dispatchDraw (Canvas canvas) Called by drawing to draw child views. void dispatchDrawableHotspotChanged(float x, float y) Dispatches drawable hotspot changes to child views that meet one or view.saveHierarchyState(android.util.SparseArray) freeze()} only for this view and not for its children. boolean </Parcelable&gt; &lt;/Parcelable&gt; event to the currently concentrated view. boolean dispatchGenericPoin below the first pointer. boolean dispatchHoverEvent(MotionEvent event) Send activation event. boolean dispatchKeyEvent (KeyEvent to the next view on the focus path. boolean dispatchKeyEventPrelme(KeyEvent event) Dispatch a associated with the view hierarchy. boolean dispatchKevShortcutEvent(KevEvent event) Raises a kev hash event) aissos a kev hash event. void dispatchPointerCaptureChanged(boolean hasCapture) void dispatchProvideAutofillStru an assist structure is created as part of an autofill request. This implementation adds a view group to all child views, in addition to calling the default view implementation. void dispatchProvideStructure(ViewStructure s dispatchRestoreInstanceState(SparseArray&It:Parcelable> container) Called by restoreHierarchyState(android.util.SparseArray) to retrieve status for this view and its manual. void dispatchSaveInstanceState(SparseArray&It status for this view and its children. void dispatchSetActivated(boolean activated) Dispatch setActivated) Dispatch setActivated to all of this View's children. void dispatchSetPressed (boolean pressed) Dispatch setPressed void dispatchSystemUiVisibilityChanged(int visible) This method is obsolete. Use WindowInsets#isVisible(int) to learn more about the display capabilities of the system bar by setting onapplyWindowInsetsListener in this vie View.restoreHierarchyState(android.util.SparseArray) only to this view, not to your children. boolean dispatchTouchEvent(MotionEvent event down to the target view or that view if it is the target. boolean dispatchTrackball event down to focused view. direction int) This method is the last chance for the focused view and its ancestors to respond to the arrow key. void dispatchVisibilityChanged(View changedView, int visibility) Dispatch the vi Triggered when a window containing this view gains or loses window focus. Void animationes) Dispatches&lt:/Parcelable&gt: &lt:/Parcelable&gt: when the window snippe animation is complete. void dispatchWindowInsetsAnimation animation) Dispatches WindowInsetsAnimation.Callback#onPrepare(WindowInsetsAnimation) when Window Insets animation is being prepared. WindowInsetsAnimationProgress(WindowInsets insets, List<WindowInsetsAnimation&gt; run WindowInsetsAnimation.Callback#onProgress(WindowInsets, List) when Window Insets animation makes progress. WindowInsetsAnimation Animation(WindowInsetsAnimation.Bounds) Dispatches WindowInsetsAnimation.Callback#onStart(Win Window Insets animation is started. void dispatchWindowSystemUiVisiblityChanged(int visible) This method is deprecated. SystemUiVisiblity flags are obsolete. Instead, use the WindowUnsetsController. void dispatchWindowVisi drawingChild(canvas, sub view, long drawingTime) Draw one child of this view group. void drawableStateChanged() This function is called each time the state of the view changes in such a way that it affects the state of the after an earlier call to startViewTransition(android.view.View). View findFocus() Find a view in a hierarchy rooted in that view that currently has focus. void findViewsWithText(ArrayList<View&qt; outViews, CharSequence the nearest view in a specific direction that you want to focus on. void focusableViewAvailable(View v) Informs the parent that a new focusable view has become available. logical gatherTransparentRegion(Region) ViewGroup.L ViewGroup.LayoutParams generateLayoutParams(AttributeSet attrs) Returns a new set of layout parameters based on the provided set of attributes. ViewGroup.LayoutParams(ViewGroup.LayoutParams p) Returns a secure set of layou Charsequence getAccessibilityClassName() Returns the class name of this object to be used for accessibility purposes. The getChildAt(int index) view returns the croup, int getChildCount() Returns the number of children in drawingPosition) Converts the position of the drawing order to the position of the container. final int getChildDrawingOrder(int drawing Position) Converts the position of the container. Static int getChildMeasureSpec (int dowiedzieć sie MeasureSpec do&lt:/WindowInsetsAnimation&at: &lt:/WindowInsetsAnimation&at: &lt:/WindowInsetsAnimation&at: &lt:/WindowInsetsAnimation&at: specific child. boolean getChildStaticTransformation) Sets t as the c set. boolean getChildVisibleRect(View Child, Rect r, Point Offset) Calculate the visibility of part of a rectangular region defined in terms of child view coordinates. boolean getClipChildren() Returns the value of whether Returns the value of whether this lookout group will pull its child objects to padding and resize (but not attract) any edgeeffect to the padded region if padding is present. int getDescendantFocusability() Gets the child LayoutAnimationController getLayoutAnimation() Returns the layout animation controller used to animate the group's whisk. AnimationListener () Returns the animation listener to which layout animation events are sent. int g layout operation in this viewgroup: LAYOUT MODE CLIP BOUNDS or LAYOUT MODE OPTICAL BOUNDS. LayoutTransition getLayoutTransition() Gets the LayoutTransition object for this viewgroup. int getNestedScrollAxes() Returns the c Returns viewgroupOverlay for this view group, creating it if it doesn't already exist. int getPersistentDrawingCache() This method has been deprecated in api level 28. The view drawing cache was largely obsolete with the i cache layer, they are largely unnecessary and can easily result in a loss of net performance due to the cost of creating and updating the tier. In rare cases where caching layers are useful, such as alpha animations, View. rendered with a small portion of the view hierarchy or individual views, it is recommended that you create a canvas from a bitmap or image and call view.draw(android.graphics.Canvas) in the view. However, these software-re as Config.HARDWARE bitmaps, real-time shadows, and outline trimming. For UI screenshots for feedback reports or pixelcopy API testing units, we recommend that you. boolean getTouchscreenBlocksFocus() whether this viewgroup true if this view has or contains focus maTransientState() Indicates whether the view is currently tracking a transient state that the application should not need savings and restoration, but this framework should be taken entry in a specific child view group. final void voidChild(View Child, Rect dirty) This method is deprecated. Instead, use onDescendantInvalidated(android.view.View, android.view.View) to observe updates to draw state in c Instead, use onDescendantInvalidated(android.view.View, android.view.View) to observe updates to draw state in child elements. logical value isAlwaysDrawnWithCacheEnabled() This method has been deprecated at API level 23. longer be disabled by parents for their caching behavior. logical value isAnimationCacheEnabled() This method has been deprecated in api level 23. From Build.VERSION CODES. M, this property is ignored. The 19th caching beh isChildrenDrawingOrderEnabled() Indicates whether the viewaroup draws its children in the order defined by getChildDrawingOrder(int, int). boolean isChildrenDrawnWithCacheEnabled() This method has been deprecated in api le longer be forced to cache their rendering state by parents. Instead, use view#setLayerType(int, Paint) in each view. boolean isLayoutSuppressed() Returns whether layout calls in this container are currently being suppresse isMotionEventSplittingEnabled() returns true if motionevents sent to this viewgroup can be divided into multiple child injuries. the boolean isTransitionGroup() returns true if this viewgroup should be considered a single Drawable#iumpToCurrentState() on all drawable obiects associated with this view. final void layout (int l, int t, int r, int b) Assign size and position to the view and all its children This is the second phase of the layo Ask one of the nineteen of this view to measure, taking into account measurespec requirements for this view and its padding. void measureChildWithMargins(View child, int parentWidthMeasureSpec, int widthUsed, int parentHei into account both measurespec requirements for this view, as well as its padding and margins. void measureChildren (int widthMeasureSpec, int heightMeasureSpec) Ask all children of this view, considering both MeasureSpec M notifySubtreeAccessibilityStateChanged(See child, View source, int changeType) Notifies the view parent that the availability state of one of its children has changed and that the structure of the subtree is different. fin eragge in our coordinate space in our coordinate space. the final void offsetRectIntoDescendantCoords(Subview, Rect rect) The offset of a rectangle that is in our coordinate space to the ancestral coordinate space. void o onCreateDrawableState(int extraSpace) Generate a new drawable state for this view. void onDescendantInvalidated(View Child, Target View) The target view has been invalidated or the drawing property has been changed to requ superclass implementation. void onDetachedFromWindow() This is called when the view is disconnected from the window. boolean onInterceptHoverEvent(MotionEvent this method to capture activation events before they are handle Implement this method to capture all touch screen motion events. abstract void onLayout(boolean changed, int I, int r, int in this his wiew should assign a size and position to each of its child rooms. boolean onNestedFlin Instead PreFling(Target view, float speedX, float speedY) React to nested throwing before the target view consumes it. boolean onNestedPrePerformAccessibilityAction(View target, int action, Bundle args) React to an accessi speaks to it. Subclasses should always call super.onNestedPrePerformAccessibilityAction void onNestedPreScroll(View target, int dx, int dy, int[] consumed) React to nested scrolling in progress before the target view consu dxUnconsumed, int dyUnconsumed React to nested scrolls in progress. void onNestedScrollAccepted(View Child, View Target, Int Axes) Respond to a successful nested scroll operation request. boolean onRequestFocusInDescendant View#requestFocus on. boolean onRequestSendAccessibilityEvent(View Child, AccessibilityEvent) when a child has requested to send accessibilityEvent the opportunity to extend the event. PointerIcon onResolvePointerIcon (Mot you do not specify an icon. boolean onStartNestedScroll(View Child. Target View, int nestedScrollAxes) Respond to the child view initiating the nesting operation by requesting a nested scroll operation if necessary, yoid o you add a new child to this lookout group. void onViewRemoved Called when a child view is removed from this view group. void recomputeViewAttributes(View Child) Tell the view attributes must be re-evaluated. void removeAll Group, void removeAllViewsInLavout() Called by a subclass of a group of views to remove child views from itself when it must first know its size on the screen before it can calculate how many child views it will render, vo y call this method from view.draphics.Canvas), View.onDraw(android.graphics.Canvas), dispatchDraw(android.graphics.Canvas), dispatchDraw(android.graphics.Canvas), or any related method. void removeViewAt(int index) Deletes Int count) Removes the specified range of views from the group. void removeViewsInLayout(int start, int count) Removes the range of views during layout. void requestChildFocus(See child, See focus) Invoked when a child of Immediate logical) Invoked when a child vercept (See child clear prectangle, immediate logical) Invoked when a child of this group wants the specified rectangle to be placed on the screen. void requestDisallowInterceptTouc yiewGroup#onInterceptTouchEvent(MotionEvent). boolean requestFocus(int direction, Rect previouslyFocusedRect) Call this to try to focus on a specific view or to one of its children and give it hints about the direction and ility Event, Recognity Event, Event, Event, Ne and te Setting specified by getDescendantFocusability(). boolean requestSendAccessibilityEvent(View Child, AccessibilityEvent) Raised by the child to request from the parent t regions to the window redpositor. Logical RestoreDefaultFocus() Gives focus to the default focus to the default focus view in the view hierarchy that has that view as the root. void scheduleLayoutAnimation() Schedules to p viewgroup drawable states also account for its inchable states of children. void setAlwaysDrawnWithCacheEnabled(boolean always) This method has been deprecated at API level 23. From Build.VERSION CODES. M, this property is behavior. void setAnimationCacheEnabled(logical value enabled) This method has been deprecated at API level 23. From Build.VERSION CODES. M, this property is ignored. The 19th caching behavior can be controlled using View enabled) This method has been deprecated at API level 28. The view drawing cache was largely obsolete with the introduction of hardware-accelerating in API 11. By accelerating the hardware intermediate cache layer, they ar cost of creating and updating the tier. In rare cases where caching layers are useful, such as alpha animations, View.setLayerType(int, android.graphics.Paint) supports this with hardware rendering. For snapshots rendered canvas from a bitmap or image and call view.draw(android.graphics.Canvas) in the view. However, these software-rendered uses are discouraged and have compatibility with hardware-only rendering features such as Config.HARDW reports or pixelcopy API testing units, we recommend that you. void setChildrenDrawingOrderEnabled(logical value enabled) Tells the viewgroup whether to draw its children in the order defined by the getChildDrawingOrder(in has been deprecated at API level 23. From Build.VERSION CODES. M, this property is ignored. Child views can no longer be forced to cache their rendering state by parents. Instead, use view#setLayerType(int, Paint) in each boundaries before drawing. void setClipToPadding(boolean clipToPadding) Sets whether this viewgroup will attract your children to padding and resize (but not clip) any edgeeffect to the padded region if padding is present. setLavoutAnimation(LavoutAnimationController Sets the lavout animation controller that is used to animate the group's whisk after the first layout. void setLayoutAnimationListener animationListener animationListener) Speci setLayoutMode(int layoutMode) Sets the alignment base during layout of this group of views. void setLayoutTransition (LayoutTransition object for this viewgroup. void setMotionEventSplittingEnabled(boolean split) Enable or sending touch events. void setOnHierarchyChangeListener(ViewGroup.OnHierarchyChangeListener listener) Register the callback to be called when a child is added or removed from this view. void setPersistentDrawingCache(int d drawing cache was largely obsolete with the introduction of hardware-accelerated rendering in API 11. By accelerating the hardware intermediate cache layer, they are largely unnecessary and can easily result in a loss of n layers are useful, such as alpha animations, View.setLayerType(int, android.graphics.Paint) supports this with hardware rendering. For snapshots rendered with a small portion of the view hierarchy or individual views, it i view.draw(android.graphics.Canvas) in the view. However, these software-rendered uses are discouraged and have compatibility with hardware-only rendering features such as Config.HARDWARE bitmaps, real-time shadows, and out we recommend that you. void setStaticTransformationsEnabled(boolean enabled) When this property is set to true, this viewgroup supports static transformations on the base; this causes getChildStaticTransformation(android.v setTouchscreenBlocksFocus(boolean touchscreenBlocksFocus) Set whether this viewgroup should ignore focus requests for itself and your injuries. void setTransitionGroup(boolean isTransitionGroup) Changes whether this view g setWindowInsetsAnimationCallback(WindowInsetsAnimation.Callback callback callback) Sets WindowInsetsAnimation.Callback) Sets WindowInsetsAnimation.Callback to notify you of window animations that cause snippets, boolean sh showContextMenuForChild(See originalView, float x, float y) Shows the context menu for a specific view or its ancestors anchored to a specific coordinate relative to the view. Logical originalView) Shows the context menu f ActionMode.Callback, int type) Run a specific type of action mode for a specific view. Mode of operation originalView, ActionMode.Callback callback) Start action mode for a specific view with the default ActionMode type#TY startViewTransition(View view) This method tells The ViewGroup that a given View object, which should have this ViewGroup as its parent, should be stored around (re-displayed when ViewGroup draws its sensation), even if it skip all layout() calls until layout suppression is disabled with a later suppressLayout(false) call. void view addChildrenForAccessibility(ArrayList&It;View> outChildren of this view that are relevant for accessibility String extraDataKey. Bundle arguments) Adds additional data to AccessibilityNodeInfo based on an explicit request for additional data, yoid addFocusables(ArrayList&It:View&gt: views, int direction) Add all views that are c addFocusables(ArrayList&It; Views, int direction, int focusableMode) Adds all focusable views that are children of that view (possibly in this view if focusad any keyboard navigation cluster roots that are children of this cluster root itself) to views. void addOnAttachStateChangeListener(View.OnAttachStateChangeListener(View.OnAttachStateChangeListener listener) Add receiver to include state changes. void addOnLayoutChangeListener listener) addOnUnhandledKeyEventListener(View.OnUnhandledKeyEventListener listener listener) Adds a listener that receives unsupported KeyEvents. void addTouchables(ArrayList<View&gt; views) Add all touch views that are children This method returns a ViewPropertyAnimator object that can be used to animate specific properties in that view. void announceForAccessibility(CharSequence method for sending accessibilityevent#TYPE ANNOUNCEMENT Accessibili autofill Automatically fills the contents of this view void autofill (Wartości SparseArray)&It:AutofillValue&gt: Automatycznie wypełnia zawartość wirtualnych trzesienie w tym widoku.&It:/View&gt: &It:/View&gt: &It:/View&gt scroll bars. boolean awakenScrollBars(int startDelay) Trigger drawing scroll bars. boolean awakenScrollBars() Trigger drawing scroll bars. void bringToFront() Reorder the view from the tree to make it visible on other peer 28. The view drawing cache was largely obsolete with the introduction of hardware-accelerated rendering in API 11. By accelerating the hardware intermediate cache layer, they are largely unnecessary and can easily result i caching layers are useful, for example for alpha animations, setLayerType(int, android.graphics.Paint) supports this with hardware rendering. For snapshots rendered with a small portion of the view hierarchy or individual in the view. However, these software-rendered uses are discouraged and have compatibility with hardware-only rendering features such as Config.HARDWARE bitmaps, real-time shadows, and outline trimming. For UI screenshots f recommend that you, void buildDrawingCache() This method has been deprecated in api level 28. The view drawing cache was largely obsolete with the introduction of hardware-accelerated rendering in API 11. By accelerating t a loss of net performance due to the cost of creating and updating the tier. In rare cases where caching layers are useful, for example for alpha animations, setLayerType(int, android.graphics.Paint) supports this with har views, it is recommended that you create a canvas from a bitmap or image and call drawing (android.graphics.Canvas) in the view. However, these software-rendered uses are discouraged and have compatibility with hardware-on For UI screenshots for feedback reports or pixelcopy API testing units, we recommend that you. void buildLayer() Forces this view to be layer. boolean callOnClick() Directly call all attached OnClickListener. Boolean See i boolean canResolveTextAlignment() Check that the text alignment resolution cannot be executed. boolean canResolveTextDirection() Verify that the text direction resolution can be executed. boolean can ScrollHorizontally(int Boolean direction) Make sure that this view can be scrolled vertically in the specified direction. Final void cancelDragAndDrop() Cancels an ongoing drag-and-drop operation. void cancelLongPress() Cancels pending long pres previously posted to the event queue. boolean checkInputConnectionProxy(View view) Called by InputMethodManager when a view that is not the current target of the input connection tries to connect to the manager. void clear wants to give up focus. Static int combineMeasuredStates(int curstate, int newState) Merge two states according to getMeasuredState(), int computeHorizontal scrollExtent() Calculates the horizontal range of the horizontal horizontal thumb offset of the horizontal scroll bar in the horizontal range. int computeHorizontalScrollRange() Calculate a horizontal range that represents a horizontal scroll bar. void computeScroll() Called by the pare computeSystemWindowInsets(WindowInsets in, Rect outLocalInsets) Compute insets that should be consumed by this view and the those that should propagate to those under it. int computeVerticalScrollExtent() Calculate the ver computeVerticalScrollOffset() Calculate the vertical thumb offset of the vertical scroll bar in the horizontal range. int computeVerticalScrollRange() Calculate the vertical scroll bar in the horizontal range. int computeV oid createContextMenu (ContextMenu menu) Show the context menu for this view. void destroyDrawingCache() This method has been deprecated in api level 28. The view drawing cache was largely obsolete with the introduction of By accelerating the hardware intermediate cache layer, they are largely unnecessary and can easily result in a loss of net performance due to the cost of creating and updating the tier. In rare cases where caching layers a with hardware rendering. For snapshots rendered with a small portion of the view hierarchy or individual views, it is recommended that you create a canvas from a bitmap or image and call drawing in the view. However, these rendering features such as Config.HARDWARE Config.HARDWARE real-time shadows and trimming contours. For UI screenshots for feedback reports or pixelcopy API testing units, we recommend that you. WindowInsets dispatchApplyW ispatchCapturedPointerEvent(MotionEvent event) Pass the captured pointer event down to the focused view, void dispatchConfiguration Changed(Configuration newConfig) Send a notification that the resource configuration has c dispatchDisplayHint(int hint) Send a hint as to whether this view is displayed, boolean dispatchDragEvent(DragEvent(DragEvent) Detects whether this view is enabled and has a drag event listener, void dispatchDraw (Canyas c this View's children, void dispatchFinishTemporaryDetach() Dispatch onFinishTemporaryDetach() to this view and its direct child costumes if it is a container view, boolean dispatchGenericFocusedEvent(MotionEvent event) Sen dispatchGenericMotionEvent(MotionEvent) Send a general motion event, boolean dispatchGenericPointerEvent(MotionEvent event) Send a general motion event event) Send a general motion event to the view below the first pointer Send the key event to the next view on the focus path. boolean dispatchKeyEventPrelme(KeyEvent event) Dispatch a key event before processing it with any input method associated with the view hierarchy. boolean dispatchKeyS velocityY, boolean consumed) Send a throw to a nested scrolling parent. boolean dispatchNestedPreFling(float velocityY, float velocityY) Sends throwing to the nested parent scroll before it is processed by this view. boole Report an accessibility action to the parents of this view for delegated processing. boolean dispatchNestedPreScroll(int dx, int dy, int[] consumed, int[] offsetInWindow) Dispatch one step of a nested scroll in progress be dyConsumed, int dxUnconsumed, int dyUnconsumed, int[] offsetInWindow) Send one step of the nested scroll in progress, void dispatchPointerCaptureChanged(boolean dispatchPopulateAccessibilityEvent(AccessibilityEvent) Sends content to the event. void dispatchProvideAutofillStructure (view structure structure (view structure in flags) int) Create View Structures for automatic populating down the hierarchy when an assist structure is created as structure down the hierarchy. void dispatchRestoreInstanceState(SparseArray<Parcelable&gt; container) Called by restoreHierarchyState(android.util.SparseArray) to retrieve the status for this view and its minor injuries saveHierarchyState(android.util.SparseArray) to store the state for this view and its damage. void dispatchSetActivated(boolean activated) Shipping set Activated to all children of this view. void dispatchSetPressed(boolea selected) Send the setSelektowany to all costumes of this view. void dispatchStartTemporaryDetach() Dispatch onStartTemporaryDetach() to this view and its direct privileged costumes if it is a container view View void disp Use Windowlnsets#isVisible(int) to learn more about the display capabilities of the system bar by setting onapplyWindowlnsetsListener in this view, boolean dispatchTouchEvent(MotionEvent event) Pass the touch screen moveme dispatchTrackballEvent Pass the trackball movement event down to focused view. boolean dispatchUnhandledMove(See focused, int direction) This method is the fact chance for the focused view and its ancestors to respond to t of the view changes the view hierarchy. void dispatchWindowFocusChanged(boolean hasFocus) Called when a window containing this view gains or loses window focus. void dispatchWindowInsetsAnimationEnd(WindowInsetsAnimation a WindowlnsetsAnimation.Callback#onEnd(WindowlnsetsAnimation) after the window snippets animation is complete. void dispatchWindowlnsetsAnimation animation) Dispatches WindowlnsetsAnimation.Callback#onPrepare(WindowlnsetsAni being prepared. WindowInsets dispatchWindowInsetsAnimationProgress(WindowInsets insets, List&It;WindowInsetsAnimation> runningAnimations) Dispatches WindowInsetsAnimation.Callback#onProgress(WindowInsets, List) when Win dispatchWindowInsetsAnimationStart(WindowInsetsAnimation animation, WindowInsetsAnimation.Bounds) Dispatches WindowInsetsAnimation.Callback#onStart(WindowInsetsAnimation, Bounds) Window Insets animation is started. void di przestarzała w interfeisie API na poziomie 30. SystemUiVisibility</WindowInsetsAnimation&qt; &lt;/Parcelable&qt; &lt;/Parcelable&qt; &lt;/Parcelable&qt; &lt;/Parcelable&qt; are obsolete. Instead, use the WindowInsetsCon draw(Canvas canvas) Manually render this view (and all its children) to the canvas. void drawableHotspotChanged(float x, float y) This function is called every time the view hotspot changes and must be propagated to drawab each time the state of the view changes in such a way that it affects the state of the drawables displayed. View findFocus() Find a view in a hierarchy rooted in that view that currently has focus. Final &It;T extends View there is = no = there is = no = matching = view = in = the = hierarchy. = final=&qt; < T extends View&qt; T findViewWithTaq(Object taq) Look for a child view with this tag. void findViewSWithText(ArrayList&lt;View&qt; o uses dispatchApplyWindowInsets(android.view.WindowInsets) to apply snippets to views. Views should replace onApplyWindowInsets(android.view.WindowInsetsListener(android.view.View.OnApplyWindowInsetsListener) to implement s Find the nearest view in a specific direction hat can focus. void forceHasOverlappingRendering(boolean hasOverlapping rendering) Sets the overlapping rendering behavior for this view (see hasOverlappingRendering() for more view to be deployed during the next layout run. CharSequence getAccessibilityClassName() Returns the class name of this object to be used for accessibilityDelegate getAccessibilityDelegate() Returns a delegate to implement getAccessibilityLiveRegion() Gets live region mode for this view. AccessibilityNodeProvider getAccessibilityNodeProvider () Gets the provider to manage the virtual view hierarchy rooted in that view and reported to Accessi Get pane title for accessibility purposes. int getAccessibilityTraversalAfter() Gets the view ID after which this is visited in traversal availability. int getAccessibilityTraversalBefore() Gets the view ID before which it extends View&qt; </T extends View&qt; animation associated with this view. The getAnimationMatrix() matrix returns the current view transformation WindowToken() Get a unique token identifying the real top-level window o getAttributeResolutionStack(int attribute) Returns an ordered list of resource IDs that are taken into account when recognizing attribute values for this view. Map<Integer, Integer&gt; getAttributeSourceResourceMap() Re String[] getAutofillHints() Gets hints that help AutofillService determine how to automatically populate a view with user data. final AutofillId () Gets the unique logical identifier of this view in action for autocomplete create the correct autocomplete value when the view is automatically populated. AutofillValue getAutofillValue () Gets the current autocomplete value of the view. Drawable getBackground() Gets the background drawable Blend drawable background, if specified. ColorStateList getBackgroundTintList() Returns the hue applied to the drawable background, if specified. PorterDuff.Mode getBackgroundTintMode() Returns the blend mode used to apply the h widget's text baseline from the top bound of the widget. final int getBottom() The lower position of this view relative to its parent. float getBottomFadingEdgeStrength() Returns the strength or intensity of the lower fade getCameraDistance along the Z axis from the camera to this view. boolean getClipBounds(Rect outRect) Fills the output rectangle with the bounds of the view clip boundaries are null. Rect getClipBounds() Returns a copy of t final logical value of getClipToOutline() returns the value of whether the outline should be used to trim the contents of the view. final ContentCaptureSession getContentCaptureSession used to notify content capture events of the view. Final Context getContext() Returns the context in which the view is running so that it can access the current theme, resources, etc. ContextMenuInfo getContextMenuInfo () Views should implement this if they ha Returns whether this view should use the default focus highlight when focused, but there is no </Integer, Integer&gt; Integer&gt; Integer&gt; Integer&gt; Integer&gt; Interation its background. Static int getDefaultSize Inal int[] getDrawable State() Returns an array of resource IDs from drawable states representing the current state of the view. Bitmap getDrawingCache() This method has been deprecated in api level 28. The view drawing ca accelerating the hardware intermediate cache layer, they are largely unnecessary and can easily result in a loss of net performance due to the cost of creating and updating the tier. In rare cases where caching layers are with hardware rendering. For snapshots rendered with a small portion of the view hierarchy or individual views, it is recommended that you create a canvas from a bitmap or image and call drawing (android.graphics.Canvas) i hardware-only rendering features such as Config.HARDWARE bitmaps, real-time shadows, and outline trimming. For UI screenshots for feedback reports or pixelcopy API testing units, we recommend that you. Bitmap getDrawingCac drawing cache was largely obsolete with the introduction of hardware-accelerated rendering in API 11. By accelerating the hardware intermediate cache layer, they are largely unnecessary and can easily result in a loss of n is reporting to the streamed versel and man on a provided an imations, setLaverType(int, android,graphics,Paint) supports this with hardware rendering. For snapshots rendered with a small portion of the view hierarchy or i in the view. However, these software-rendered uses are discouraged and have compatibility with hardware-only rendering features such as Config.HARDWARE bitmaps, real-time shadows, and outline trimming. For UI screenshots f int getDrawingCacheBackgroundColor() This method has been deprecated in api level 28. The view drawing cache has been obsolete with the introduction of hardware-accelerated rendering in API 11. By accelerating the hardware easily result in a loss of net performance due to the cost of creating and updating the tier. In rare cases where caching layers are useful, for example, for alpha animations, setLayerType(int, supports this with hardware individual views, it is recommended that you create a canvas from a bitmap or image and call drawing (android.graphics.Canvas) in the view. However, these software-rendered uses are discouraged and have compatibility with and outline trimming. For UI screenshots for feedback reports or pixelcopy API testing units, we recommend that you. int getDrawingCacheQuality() This method has been deprecated in api level 28. The view drawing cache was accelerating the hardware intermediate cache layer, they are largely unnecessary and can easily result in a loss of net performance due to the cost of creating and updating the tier. In rare cases where caching layers are with hardware rendering. For snapshots rendered with a small portion of the view hierarchy or individual views, it is recommended that you create a canvas from a bitmap or image and call drawing (android.graphics.Canvas) i hardware-only rendering features such as Config.HARDWARE bitmaps, real-time shadows, and outline trimming. For UI screenshots for feedback reports or pixelcopy API testing units, we recommend that you. void getDrawingRect( The base elevation of this view hessue the style (ime for drawing the view hierarchy. float getElevation() The base elevation of this view relative to its parent, in pixels. int getExplicitStyle() Returns the style specifi applicable. boolean getFilterTouchesWhenObscured() Gets whether the structure should discard touches when the view window is obscured by another visible windows() Check the status of setFitsSystemWindows() and set FitsSyst &It; View> GetFocusables(int direction) Array find and return all views that are children of that view, possibly including that view if it is concentrated. void getFocusedRect(Rect r) When a view has focus and the user getForeground() Returns the drawable used as the foreground of this view. int getForegroundGravity() Describes the location of the foregroundTintBlendMode() Returns Blending &It:/View> &It:/View> &It:/View> used t getForegroundTintList() Returns the hue applied to foreground drawing, if specified. PorterDuff.Mode getForegroundTintMode() Returns the blend mode used to apply the hue to the foreground drawable, if specified. Final bool any part of this view is not cropped by any of its parents, return that area in r at global (major) coordinates. The getHandler() final boolean handler getHasOverlapping render value that is used internally. final int getH Press the rectangle in parent coordinates int getHorizontalFadingEdgeLength() Returns the size of the horizontal faded edges used to indicate that more content in this view is visible. int getHorizontalScrollbarHeight() Re Returns the currently configured Drawable for thumb horizontal scroll bar. if any. null otherwise. Drawable getHorizontalScrollbarTrackDrawable for the horizontal scroll bar path. if any. null otherwise, int getId() Return the mode for determining whether this view is important for accessibility. int getImportantForAutofill() Gets the mode for determining whether this view is important for autocomplete. int getImportantForContentCapture() Ge getKeepScreenOn() Returns whether the screen should remain on, corresponding to the current value of KEEP SCREEN ON. KeyEvent.DispatcherState() Returns the global KeyEvent.DispatcherState for this view window. int getLabel for accessibility purposes. int getLayerType() Indicates what type of layer is currently associated with this view. int getLayoutDirection() Returns the layout direction of the solutions for this view. ViewGroup.LayoutPara respective to its parent. float getLeftFadingEdgeStrength() Returns the strength or intensity of the left faded edge. int getLeftPaddingOffset() The amount by which you want to extend the left fade area. Final boolean val coordinates within the surface. void getLocationInWindow(int[] outLocation) Calculates the coordinates of this view in its window. Void outLocation) Calculates the coordinates of this view on the screen. getMatrix matrix() and rotation properties. final int getMeasuredHeight() Like getMeasuredHeightAndState(), but returns only the primary height component (this result is masked by MEASURED SIZE MASK). final int getMeasuredHeightAndState() Re measure(int, int). final int getMeasuredState() Returns only the state bits of getMeasuredWidthAndState() and getMeasuredHeightAndState(), combined into a single integer. final int getMeasuredWidthAndState(), but returns o MEASURED SIZE MASK). final int getMeasuredWidthAndState() Returns full-width measurement information for this view calculated by the latest call to measure(int, int). int getMinimumHeight() Returns the minimum view height. Gets the root ID of the next keyboard navigation cluster. int getNextFocusDownId() Gets the view ID to use when the next focus is FOCUS DOWN. int getNextFocusForwardId() Gets the view ID to use when the next focus is FOCUS FOCUS LEFT, int getNextFocusRightId() Gets the view ID to use when the next focus is FOCUS RIGHT, int getNextFocusUpId() Gets the view ID to use when the next focus is FOCUS RIGHT, int getNextFocusUpId() Gets the view UD t getOutlineAmbientShadowColor() ViewOutlineProvider getOutlineProvider() Returns the current ViewOutlineProvider wew, which generates an outline that defines the shadow it casts and allows you to trim the outline. int getOu view. ViewOverlay getOverlay for this view, creating it if it doesn't already exist. int getPaddingBottom() Returns the lower bottom padding of this view depending on its recognized layout direction. int getPaddingLeft() R of this view. int getPaddingRight() Returns the right padding of this view. int getPaddingStart() Returns the initial padding of this view depending on its recognized layout direction. int getPaddingTop() Returns the top p getParentForAccessibility() Gets parent for accessibility purposes. float getPivotX() X the position of the point around which the view is rotated and scaled. float getPivotY() y the point around which the view is rotated inal boolean getRewto he references of this view. final boolean getRevealOnFocusHint() Returns the preferences of this view for disclosure behavior when it gains focus. final int getRight() The right position of this view The amount by which you can extend the right fade area. View getRootView() Finds a top-notch view in the current view in the current view hierarchy. WindowInsets () Provide the original sets of windowinsets that are called Degrees, which view is rotated around the pivot point. float getRotationX() Degrees, which view is rotated around the horizontal axis by the pivot point. float getRotationY() Degrees, which view is rotated around the verti part of the unscaled view width. float getScaleY() The amount that is scaled around the pivot point as part of the unscaled view height. int getScrollBarDefaultDelayBeforeFade() Returns a delay before the scroll bars disap Returns the size of the scroll bar. int getScrollBarStyle() Returns the current scroll bar style. int getScrollIndicators() Returns a bit mask that represents enabled scroll indicators. final int getScrollX() Return the sc act SolidColor () Replace this if you know that the view is always drawn against a solid color background and must draw fading edges, int getSourceLayoutResId () View may be overstated from the XML layout, final CharSequen getStateListAnimator() Returns the current StateListAnimator, if any. int getSuggestedMinimumHeight() Returns the suggested minimum height that the view should use. int getSuggestedMinimumWidth() Returns the suggested mini Get a list of areas within the post-layout coordinate space of this view, where the system should not capture touch or other gestures of the pointing device. int getSystemUiVisibility() This method has been deprecated in t or this view. The getTaq() returns a taq for this view. The qetTaq(int key) returns the taq associated with this view and the specified key. int getTextAlignment() Returns the alignment of resolved text. int getTextDirecti The top position of this view relative to its parent. float getTopFadingEdgeStrength() Returns the strength or intensity of the top faded edge. int getTopPaddingOffset() The amount by which you can extend the top fade area getTouchables() Find and return all screenable views that are children of that view, possibly in that view, possibly in that view if it is touchable. float getTransitionAlpha() This property is intended only for use by the property, getTransitionName() Returns the name of the view to be used to identify views in transitions, float getTranslationX() The horizontal location of this view relative to its left position of this view relative to it of this view relative to its elevation. long getUniqueDrawingId() Get the ID used for this view by the drawing system. int getVerticalFadingEdgeLength() Returns the size of the vertical faded edges used to indicate that mo getVerticalScrollbarThumbDrawable() Returns the currently configured drawable for thumb vertical scroll bar, if any, otherwise null. Drawable getVerticalScrollbarTrackDrawable() Returns the currently configured Drawable fo width of the vertical scroll bar. ViewTreeObserver getViewTreeObserver() Returns ViewTreeObserver() Returns ViewTreeObserver for the hierarchy of this view. int getVisibility() Returns the visibility state for this view. f is currently attached. WindowInsetsController getWindowInsetsController() Gets a single WindowInsetsController() Gets a single WindowInsetsController window that this view is attached to. int getWindowSystemUiVisibility() WindowInsetsController. IBinder getWindowToken() Get a unique token identifying the window to which this view is attached. int getWindowVisibility() Returns the current visibility() at the window to which this view is atta overall visible display size in which the window to which this view is attached has been placed in. float getX() The visual position of x of that view in pixels. float getZ() Visual position with </View&qt; &lt;/View&qt

is concentrated or if it contains an reachable view for which hasExplicitFocusable() returns true, boolean hasFocus() Returns true if this view that has focus, hasFocusable() Returns true if this view that has focus, hasFo nas NestedScrollingParent() Returns true if this view has a nested scrolling parent. boolean hasOnClickListeners() Returns whether this view has OnClokListeners() Returns whether this view has OnClickListeners() Returns wh Returns whether this view has content that overlaps, boolean hasPointerCapture() Checks the capture state of the pointer, boolean hasTransientState() Indicates whether the view is currently tracking a transient state, that special care to keep it when possible. hasWindowFocus() Returns true if this view is in the window where the focus is currently in the window. Static view overstate (context, int resource, lookout group root) Inflate view method has been deprecated in api level 28. Switching to hardware accelerated rendering in API 14 reduced the importance of a dirty rectangle. In API 21, the rectangle is ignored completely in favor of the internally calcu int t, int r, int b) This method has been deprecated at API level 28. Switching to hardware accelerated rendering in API 14 reduced the importance of a dirty rectangle. In API 21, the rectangle is ignored completely in fav invalidate(). void voidDrawable drawable) Invalidates the specified Drawable. void invalidates the specified Drawable. void invalidateOutline() Called to rebuild the outline of this view from its viewoutlineProvider boolea view is a header for accessibility purposes. the logical value isActivated() Indicates the activation status of this view. isAttachedToWindow() Returns true if this view boolean isClickable() Indicates whether this view re the the view responds to context clicks or not. true isDirty() True if this view has changed since the last drawing. boolean isDrawingCacheEnabled() This method has been deprecated in api level 28. The view drawing cache h accelerating the hardware intermediate cache layer, they are largely unnecessary and can easily result in a loss of net performance due to the cost of creating and updating the tier. In rare cases where caching layers are with hardware rendering. For snapshots rendered with a small portion of the view hierarchy or individual views, it is recommended that you create a canvas from a bitmap or image and call drawing (android.graphics.Canvas) i hardware-only rendering features such as Config.HARDWARE bitmaps, real-time shadows, and outline trimming. For UI screenshots for feedback reports or pixelcopy API testing units, we recommend that you. boolean isDuplicateP parent. logical value isEnabled() Returns the enabled state for this view. The final boolean value isFocusable() returns whether this view is currently able to focus on this. the final logical value isFocusableInTouchMode( this view has trailing focus logical values isFocusedByDefault() Returns whether this view should receive focus when the focus is restored for the view. boolean isForceDarkAllowed() See setForceDarkAllowed(boolean) boolean Indicates whether this view is included in the hardware accelerated window or not. logical value isHorizontalScrollBarEnabled() Indicate whether the horizontal scroll bar should be drawn or not. isHovered() Returns true if islmportantForAccessibility() Calculates whether this view should be visible to accessibility. The final logical value islmportantForAutofill() indicates to Android whether assiststructure. ViewNode associated with this vi isImportantForContentCapture() prompts Android whether this view is considered important for capturing content, based on the value explicitly set by setImportantForContentCapture(int) and heuristics when it is IMPORTANT FO currently in edit mode, the boolean value isInLayout() Returns whether the view hierarchy is currently in the process of layout. Boolean Returns whether the device is currently in touch mode, final boolean value isKeyboard Indicates whether the layout of this view will be near through one or more layouts since it was last attached to or disconnected from the window. boolean isLayoutDirectionResolved() Indicates whether the layout of this vie isLongClickable() indicates whether this view responds to long click events or not. isNestedScrollingEnabled() returns true if nested scrolling is enabled for this view. boolean isOpaque() Indicates whether this view is op edges to fade, it must support padding offsets. logical isPaddingRelative() Return if padding is set by relative values setPaddingRelative(int, int, int) or by logical isPivotSet() Returns whether the Pivot was set by call pressed state. boolean isSaveEnabled() Indicates whether this view will save its state (i.e. whether the onSaveInstanceState() method will be called. whether the ontire hierarchy in this view will save its state when the s valuesebrany() Indicates the selection state of this view. the final logical value isShowingLayoutBounds() Returns true when the view is attached, and the system developer setting to show boolean isShown() Returns the visi valueTemporarilyDetached() Informs whether the view is in the state between onStartTemporaryDetach() and onFinishTemporaryDetach(). boolean isTextDirectionResolved() boolean isVerticalFadingEdgeEnabled() Indicate whether v horizontally. boolean isVerticalScrollBarEnabled() Indicate whether the vertical scroll bar should be drawn or not. isVisibleToUserForAutofill(int virtualld) calculates whether this virtual AutoComplete view is visible to objects with this view. See keyboardNavigationClusterSearch(See currentKaster, int direction) Find the nearest keyboard navigation cluster in a specific direction. void(int I, int t, int t, int t, int is the view and all i (int widthMeasureSpec, int heightMeasureSpec) is a call to find out how big the view should be. static int[] mergeDrawableStates(int]] baseState, int[] additionalState to base state values of baseState that were returned b offsetLeftAndRight(int offset) Move the horizontal location of this view by a specified number of pixels, void offsetTopAndBottom(int offset) Move the vertical location of this view by a specified number of pixels, void on associated with this view. void onAnimationStart() Called by the parent viewgroup to notify you when the animation currently associated with this view starts. WindowInsets insets(WindowInsets onApplyWindowInsets insets) Ca onAttachedToWindow() This is called when the view is attached to the window. void onCancelPendingInputEvents() Called by calling cancelPendingInputEvents() in this view or parent view. boolean onCapturedPointerEvent Implem Is worth automatically displaying a soft input window for it. void onConfiguration Changed(Configuration of resources used by the application has changed. void onCreateContextMenu(ContextMenu menu) Views should whe applica implement this if the view itself intends to add items to the context menu. int[] onCreateDrawableState(int extraSpace) Generate a new drawable state for this view. InputConnection onCreateInputConnection (EditorInfo outAt onDetachedFromWindow() This is called when the view is disconnected from the window. void onDisplayHint(int hint) Gives this view a clue whether it is displayed or not. boolean onDraqEvent(DraqEvent event) Handles drag eve Implement this to make a drawing. void onDrawForeground(Canvas canvas) Draw any foreground content for this view. Final void onDrawScrollBars Request a horizontal drawing and a vertical scroll bar. boolean onFilterTouchEve Finalize overstate the view from an XML file. Void Called after onStartTemporaryDetach() after the container is finished, changing the view. void onFocusChanged(boolean gainFocus, direction int, int, previouslyFocusedRect) onGenericMotionEvent Implement this method to handle general motion events. void onHoverChanged(boolean hovered) Implement this method to handle activation state changes. boolean onHoverEvent Implement this method for hand Initiates accessibilityEvent with information about the view that is the source of the event, void onInitializeAccessibilityNodeInfo (AccessibilityNodeInfo info) Initiates AccessibilityNodeInfo with information about this everent.Callback#onKeyDown(int, KeyEvent): Tap the view when you release KeyEvent#KEYCODE DPAD CENTER or KeyEvent#KEYCODE ENTER if the view is enabled and clickable. boolean onKeyLongPress(int keyCode, KeyEvent event) Defa Expent): always returns false (does not handle events). boolean onKeyMultiple (int keyCode, int repeatCount, KeyEvent event) Default implementation of KeyEvent.Callback#onKeyMultiple(int, int, KeyEvent): always returns fal the key event before processing using any input method associated with the view hierarchy. boolean onKeyShortcut(int keyCode, KeyEvent event) Raised in focused view when a key hash event is not handled. boolean onKeyUp(int Click the view when you release KeyEvent#KEYCODE DPAD CENTER, KeyEvent#KEYCODE ENTER, or KeyEvent#KEYCODE ENTER, or KeyEvent#KEYCODE SPACE. void onLayout(boolean changed, int left, int top, int right, int bottom) Called fr void onMeasure (int widthMeasureSpec, int heightMeasureSpec) Measure the view and its contents to determine the measured width and measured height. void onOverScrolled (int scrollX, int scrollY, boolean clampedX, boolean c scrolling results. void onPointerCaptureChange(boolean hasCapture) Called when a window has just acquired or lost a pointer capture. void onPopulateAccessibilityEvent) Triggered from dispatchPopulateAccessibilityEvent(andr the accessibility event with text content. void onProvideAutofillStructure(ViewStructure structure structure, int flags) Populates ViewStructure to fullfil autocomplete requests. void onProvideAutofillVirtualStructure flag onProvideContentCaptureStructure (ViewStructure structure, int flags) fills the view structure is he view structure for capturing content. void onProvideStructure (ViewStructure is retrieved from the wiew as part of activi Called when a help structure is retrieved from a view as part of activity.onProvideAssistData to generate an additional virtual structure in that view. PointerIcon (MotionEvent, int pointerIndex) Returns a pointer icon for onRestoreInstanceState(Parcelable state) Hook allows the view to reapply a representation of its internal state that was previously generated by onSaveInstanceState(). void onRtlPropertiesChanged(int layoutDirection) Calle Parcelable on Savelnstance State () Hook allows the view to generate a representation of its internal state. which can later be used to create a new instance with the same state. void on ScreenStateChanged (int screenState onScrollChanged (int I, int t, int oldl, int oldt) This is invoked in response to an internal scroll in this view (i.e. the view scrolled its own content). boolean onSetAlpha(int alpha) called if there is a Transform that or StartTemporaryDetach() This is called when the container has to temporarily disconnect the child from ViewGroup#detachViewFromParent(View). boolean onTouchEvent Implement this method to handle touch screen motion events Imported trackball motion events. void onVisibilityAggregated(boolean isVisible) Called when the visibility of this view may be affected by a change in the view itself, the parent view, or the window to which the view is a parent changes. void onWindowFocusChanged(boolean hasWindowFocus) Called when a window containing this view gains or loses focus. void onWindowSystemUiVisibilityChanged(int visible) This method has been deprecated in api l WindowVisibilityChanged(int visibility) Called when you want the containing window to change its visibility GONE. INVISIBLE i VISIBLE), boolean overScrollBy(int deltaX, int deltaY, int scrollRangeX, int scrollRangeX, int s isTouchEvent) Scroll through the view with standard behavior to scroll beyond normal content boundaries. boolean performAccessibilityAction(int action, Bundle arguments) Performs a specific accessibility action in the view performContextClick(float x, float y) Call this view to OnContextClickListener, if defined. boolean performContextClick() Call this view onContextClickListener, if defined. boolean performHapticFeedback(int feedbackConstan performHapticFeedback(int feedbackConstant, int flags) BZZZTT!! 1! Like performHapticFeedback(int), with additional options. boolean performLongClick(float x, float y) Calls onlongclicklistener this view if it is defined. soundConstant) Play the sound effect for this view. logical entry (Scoundrel Action) Causes runnable to be added to the message queue. boolean postDelayed(Runnable action, long delayMillis) Causes runnable to be added to t Cause the next cycle to be invalidated through an event loop, void postInvalidate (int left, int top, int right, int top, int right, int bottom) Invalidate Delayed (long delayMilliseconds, int left, int top, int right, int loop, void postInvalidateDelayed(long delayMilliseconds) Cause the event loop to invalidate in the next cycle, void postInvalidateOnAnimation(int left, int top, int right, int top, int right, int bottom) Invalidate a speci animation time in the next step, typically in the next display frame. void postOnAnimation(Runnable action) causes runnable execution in the next step of animationDelayed(Runnable action, long delayMillis) Causes runnable Call this to force the view to update its drawable state. void releasePointerCapture() releasePointerCapture() releases the pointer capture. boolean removeCallbacks Removes the specified Runnable file from the message queu Remove the receiver to change the layout. void removeOnUnhandledKeyEventListener(View.OnUnhandledKeyEventListener listener hat receives unsupportable KeyEvents. void requestApplyInsets() Request a new shipment onApplyWindo requestFitSystemWindows() This method has been deprecated in api level 20. Use requestApplyInsets() for newer versions of the platform. final logical requestFocus(int direction) Call this to try to focus on a specific view Call this to try to focus a specific view or one of its children. boolean requestFocus(int direction, Rect previouslyFocusedRect) Call this to try to focus and give it hints about the direction and give it hints about the RequestFocusFromTouch() call this to try to focus on a specific view or to one of its children. void requestLayout() Call this when something has changed, which invalidates the layout of this view. void requestPointerCaptu that the rectangle of this view be visible on the screen by scrolling as needed. boolean requestRectangleOnScreen(Rectangle on Screen(Rectangle, logical instant) Request that the rectangle on the screen by scrolling as nee event source class to this view. Final Invalidation requestUnbufferedDispatch(MotionEvent event) An unbuffered request dispatches a given MotionEvents stream to this view. Final <T extends View&qt;T requireViewById(int illegalargumentException if the ID is invalid or there is no matching view in the hierarchy. void resetPivot() Clears all previously set by calling setPivotY(float). Static int resolveSize(int size, int measureSpec) Resolv measureSpec, int childMeasuredState) A tool for reconciving the desired size and state, with restrictions imposed by measurespec. Logical RestoreDefaultFocus() Gives focus to the default focus view in the view hierarchy th Infl styleable &ut: The Wale is your about a contented and a provided be a throw state z danego kontenera, . intll styleable. AttributeSet attrs. TypedArray t. int defStyleAttr. int defStyleRes) Sklepv&lt://Parcelable&ut: state hierarchy in a given container. void scheduleDrawable (Drawable who, Runnable what, long when) Action schedules on drawable occur at a specific time. void scrolling position of the view. void scrolling position of th eventType) Sends an availability event of a given type, void sendAccessibilityEventUecked(AccessibilityEvent event) This method behaves exactly like sendAccessibilityEvent(int), but takes AccessibilityEvent as an empty arg setAccesDelsibilityPerate(View.View.AccessibilityDelegate delegate) Sets the delegate to implement accessibility support through composition (as opposed to inheritance), yoid setAccessibilityHeading(boolean isHeading) Set setAccessibilityLiveRegion(int mode) Sets the live region mode for this view, void setAccece 2018 (CharSequence accessibilityPaneTitle) Visually distinct parts of the window with window semantics are considered panes for a it is visited in traversal accessibility. void setAccessibilityTraversalBefore(int beforeId) Sets the view ID before which it is visited in traversal accessibility. void setActivated(boolean activated) Changes the activati indicates that the view is completely transparent and 1 indicates that the view is completely opaque. void setAnimation Sets the next animation Motorix (Matrix) Changes the transformation matrix in the view. void setAutofi determine how to automatically populate a view with user data. void setAutofillId(AutofillId(AutofillId) Sets the unique logical identifier of this view in action for autocomplete purposes. void setBackground (Drawable bac color) Sets the background color for this view, void setBackgroundDrawable (Drawable background) This method has been deprecated in api level 16, use setBackground(android.graphics.drawable).Drawable) instead of void setBa setBackgroundTintBlendMode blendMode) Specifies the blend mode used to apply the hue specified by setBackgroundTintList(android.content.res.ColorStateList)} for background drawing. &It:/Parcelable&gt: &It:/Parcelable&gt: s setBackgroundTintMode (PorterDuff.Mode tintMode) Specifies the blending mode used to apply the hue specified by setBackgroundTintList(android.content.res.ColorStateList)} for background drawing. final void setBottom(int bo the distance along the Z axis (orthogonal to the X/Y plane where views are drawn) from the camera to this view. void setClickable enables click events for this view. void setClipBounds(Rect clipBounds) Sets the rectangular setClipToOutline(boolean clipToOutline) Specifies whether the view outline should be used to trim the contents of the view. void setContentCaptureSession contentCaptureSession) Sets (optionally) the ContentCaptureSession a contentDescription of the view content. void setContextClickable(boolean contextClickable) Enables or disables context clicking for this view. void setDefaultFocusHighlightEnabled(boolean defaultFocusHighlightEnabled) Sets concentrated, but there is no R.attr.state focused defined in the background. void setDrawingCacheBackgroundColor(int color) This method has been deprecated in api level 28. The view drawing cache was largely obsolete with intermediate cache layer, they are largely unnecessary and can easily result in a loss of net performance due to the cost of creating and updating the tier. In rare cases where caching layers are useful, for example for al snapshots rendered with a small portion of the view hierarchy or individual views, it is recommended that you create a canvas from a bitmap or image and call drawing (android.graphics.Canvas) in the view. However, these so features such as Config.HARDWARE bitmaps, real-time shadows, and outline trimming. For UI screenshots for feedback reports or pixelcopy API testing units, we recommend that you. void setDrawingCacheEnabled(logical value en argely obsolete with the introduction of hardware-accelerated rendering in API 11. By accelerating the hardware intermediate cache layer, they are largely unnecessary and can easily result in a loss of net performance due when it comes to alpha animations, setLayerType(int, android.graphics.Paint) supports this with hardware rendering. For snapshots rendered with a small portion of the view hierarchy or individual views, it is recommended t view. However, these software-rendered uses are discouraged and have compatibility with hardware-only rendering features such as Config.HARDWARE bitmaps, real-time shadows, and outline trimming. For UI screenshots for feed setDrawingCacheQuality(int quality) This method has been deprecated in api level 28. The view drawing cache was largely obsolete with the introduction of hardware-accelerating in API 11. By accelerating the hardware interm performance due to the cost of creating and updating the tier. In rare cases where caching layers are useful, for example for alpha animations, setLayerType(int, android.graphics.Paint) supports this with hardware renderin in har ower-enderstand har you create a can was from a bitmap or image and call drawing (android.graphics.Canvas) in the view. However, these software-rendered uses are discouraged and have compatibility with hardware-only For UI screenshots for feedback reports or pixelcopy API testing units, we recommend that you. void setDuplicateParentStateEnabled(boolean enabled) Enables or disables parent state duplication in this view. void setElevati enabled) Set the enabled state of this view. void setFadingEdgeLength(int length) Set the size of the faded edge used to indicate that more content is available in this view. void setFilterTouchesWhenObscured(boolean enabl another visible window. void setFitsSystemWindows(boolean fitSystemWindows) Sets whether this view should include system screen decorations, such as a status bar, and insert its controlling whether the default implementati setFocusable (boolean focusable) Set whether this view can receive the focus(boolean focusable) Set whether this view can receive be focus(boolean focusable) Set whether this view can receive the woid setFocusable) nousabl touch mode. void setFocusedByDefault(boolean isFocusedByDefault) Sets whether this view should receive focus when focus is restored for the view hierarchy that contains the view. void setForceDarkAllowed(boolean allow) set foreground) Supply Drawable, which is to be rendered on top of all content in the view. void setForegroundGravity(int gravity) Describes how to position the foregroundTintBlendMode(BlendMode blendMode) Specifies the blend setForegroundTintList(android.content.res.ColorStateList)} to draw in the background, void setForegroundTintList Applies a hue to foreground drawing, void setForegroundTintMode(PorterDuff.Mode tintMode) Specifies the blend setForegroundTintList(android.content.res.ColorStateList)} to draw the background. void setHapticFeedbackEnabled(boolean hapticFeedbackEnabled) Set whether this view should have tactile feedback for events such as long pre currently tracking the transient state that the structure should try to keep when possible. void setHorizontalFadingEdgeEnabled(boolean horizontalFadingEdgeEnabled) Define whether horizontal edges should be faded when this Define whether a horizontal ScrollBar Enabled) are should be drawn or not. void setHorizontal Scrollbar ThumbDrawable (Drawable wid setHorizontal Scrollbar TrackDrawable (Drawable and allowable) Defines the horizontal Scro hovered) path that sets whether the view is currently tilted. void setId(int id) Sets the ID for this view. void setImportantForAccessibility(int mode) Sets how this view is important for accessibility, that is, if accessi setImportantForAutofill(int mode) Sets the mode for determining whether this view is considered important for autocomplete. void setImportantForContentCapture(int mode) Sets the mode for determining whether this view is co Specifies whether the screen should remain on by modifying the KEEP SCREEN ON. void setKeyboardNavigationCluster(boolean isCluster) Set whether this view is the root of the keyboard navigation cluster. void setLabelFor(int setLayerPaint(Paint paint) Updates the Paint object used with the current layer (used only if the current layer type is set to LAYER TYPE NONE). void setLayerType(int layer type of the layer in this view. void setLayoutDir void setLayoutParams (ViewGroup.LayoutParams params) Set the layout parameters associated with this view. final void setLeft(int left) Sets the left position of this view relative to its parent. setLeftTopRightBottom (int IongClickable) Enables or disables long-click events for this view. the final set of voidMeasuredDimension (int measuredWidth, int measuredHeight) method must be called by onMeasure (int, int) to store the measured width a setMinimumWidth(int minWidth) Sets the minimum view width. void setNestedScrollingEnabled(boolean enabled) Enable or disable nested scrolling for this view. void setNextClusterForwardId(int nextClusterForwardId) Sets the v setNextFocusDownId(int nextFocusDownId) Sets the view ID to use when the next focus is FOCUS DOWN, void setNextFocusForwardId(int nextFocusForwardId) Sets the view ID to use when the next focus is FOCUS FORWARD, void setNe ERREE yoid setNextFocusRightId(int nextFocusRightId) Sets the view ID to use when the next focus is FOCUS RIGHT. yoid setNextFocusUpId(int nextFocusUpId(int nextFocusUpId(int nextFocusUpId) Sets the view ID to use when the Set onapplyWindowInsetsListener to take over the rules for applying window snippets to this view. void setOnCapturedPointerListener () Set the receiver to receive callbacks when the capture state of the view pointer change Register the callback that you want to call when you click this view, void setOnContextClickListener(View,OnContextClickListener) Register the callback to be called when this view is clicked in context, void setOnCreateCon creating the context menu for this view. void setOnDragListener(View.OnDragListener I) Register a listener drag callback object for this view. void setOnFocusChangeListener I) Register the callback to be called when the fo called when a general traffic event is sent to this view. void setOnHoverListener(View.OnHoverListener(View.OnHoverListener I) Register the callback to be called when a hover event is sent to this view. void setOnKeyListen setOnLongClickListener(View.OnLongClickListener I) Register the callback to be called when you click and stop this view. void setOnScrollChangeListener(View.OnScrollChangeListelistener I) Register the callback to be called setOnSystemUiVisibilityChangeListener(View.OnSystemUiVisibilityChangeListeListener I) This method has been deprecated at api level 30. Use WindowInsets#isVisible(int) to learn more about the display capabilities of the sys setOnTouchListener (View.OnTouchListener I) Register the callback to be called when a touch event is sent to this view, void setOutlineAmbientShadowColor that is drawn when the view has a positive Z or elevation value, voi Sets the ViewOutlineProvider view, which generates an outline that defines the shape of the shape of the shape of the shadow casts and allows you to trim the outline. void setOutlineSpotShadowColor(int color) Sets the colo Set the scroll mode for this view, void setPadding(int left, int top, int right, int top, int right, int bottom) Sets padding, void setPaddingRelative(int start, int top, int end, int bottom) Sets the relative padding, voi Sets the y position of the soint around which the view is rotated and scaled. void setPointerIcon(PointerIcon) Set the pointerIcon for the current view, void setPressed(boolean pressed) Sets the press state for this view, view for preserving disclosure when it gains focus, final invalidity setRight(int right) Sets the correct position of this view relative to its parent, void setRotation(pivot float) Sets the degrees that the view rotates a horizontal axis by the pivot point. void setRotationY (float rotationY) Sets the degrees at which the view rotates around the vertical axis through the pivot point. void setSaveEnabled(boolean enabled) Specifies whether sa setSaveFromParentEnabled(logical value enabled) method specifies whether the entire hierarchy in this view will save its state when its parent state is saved. void setScaleX(float scaleX) the amount that the view scales in a view scales in Y around a pivot point as the proportion of the unscaled view width. void setScreenReaderFocusable(boolean screenReaderFocusable) Sets whether this view should be focusable for screen readers and contain n setScrollBarDefaultDelayBeforeFade(int scrollBarDefaultDelayBeforeFade) Define the delay before scroll bars fade. void setScrollBarFadeDuration(int scrollBarFadeDuration) Define the fade time of the scroll bar. void setScr Specify the style of the scroll bars. void setScrollContainer(boolean isScrollContainer) Change whether this view is one of a set of scrollable containers in its window. void setScrollIndicators, int mask) Sets the state o setScroll indicators. void setScrollX(int value) Set the horizontal scrolling position of the view. void setScrollY(int value) Set the view wid setScrollbarFadingEnabled(boolean fadeScrollbars) Define whether scroll bars w (logically selected) Changes the selection state of this view. void setSoundEffectsEnabled(boolean soundEffectsEnabled) Set whether this view should have sound effects enabled for events such as clicking and touching. void void setStateListAnimator (StateListAnimator) Appends the supplied StateListAnimator) appends the supplied StateListAnimator to this view. void setSystemGestureExclusionRects(List&It:Rect&at: rects) Sets a list of areas in device gestures. void setSystemUiVisibility(int visibility) This method has been deprecated at API level 30. SystemUiVisibility flags are obsolete. Instead, use the WindowInsetsController. void setTag(int key, Object tag) setTextAlignment(int textAlignment). Set text alignment, void setTextDirection(int textDirection(int textDirection) Set the direction) Set the direction of the text. void setTooltipText(CharSequence tooltipText) Sets the t position of this view relative to its parent. void setTouchDelegate sets TouchDelegate for this view. void setTransitionAlpha(float alpha) This property intended only for use by the Fade transition, which animates it to pr void setTransitionName(String transitionName) Sets the name of the view to be used to identify views in transitions. void setTransitionVisibility(int visibility) Changes the visibility of this view without triggering any o left position. void setTranslationY Sets the vertical location of this view relative to its upper position. void setTranslationZ(float translationZ) Sets the depth position. void setVerticalFadingEdgeEnabled(boolean vertic when this view is scrolling vertically. void setVerticalScrollBarEnabled(boolean verticalScrollBarEnabled(boolean verticalScrollBarEnabled) Define whether the vertical scroll bar should be drawn or not. void setVerticalScr Defines a vertical thumb scroll bar for drawing void setVerticalScrollbarTrackDrawable(Drawable drawable) Defines the vertical scroll bar drawable woid setVisibility (int visibility) Set the visibility state of this view. 28. The view drawing cache was largely obsolete with the introduction of hardware-accelerated rendering in API 11. By accelerating the hardware intermediate cache layer, they are largely unnecessary and can easily result i caching layers are useful, for example for alpha animations, setLayerType(int, android.graphics.Paint) supports this with hardware rendering. For snapshots rendered with a small portion of the view hierarchy or individual in the view. However, these software-rendered uses are discouraged and have compatibility with hardware-only rendering features such as Config.HARDWARE bitmaps, real-time shadows, and outline trimming. For UI screenshots f recommend that you. void setWillNotDraw(boolean willNotDraw) If this view does not perform any drawing itself, set this flag to allow further optimizations. void setWindowInsetsAnimation.Callback (WindowInsetsAnimation.Cal onid setX(float x) Sets the visual position of x of this view in pixels. Void y) Sets the visual position of x of this view in pixels. Void y) Sets the visual position of this view in pixels. void setZ(float z) Sets the v menu for this anchored view to the specified relative coordinate of the view. ActionMode startActionMode (ActionMode.Callback, int type) Start action mode with this type. ActionMode(ActionMode startActionMode Callback call startAnimation now. final boolean startDraq(ClipData data, View.DragShadowBuilder shadowBuilder, Object myLocalState, int flags) This method has been deprecated in api level 24. Use startDragAndDrop() for newer versions of View.DragShadowBuilder, Object myLocalState, int flags) Starts the drag-and-drop operation. logical startNestedScroll(int axis) Start a scroll nesting operation along the nested scroll in progress. The string toString() re Modifies the imps local coordinates the input matrix ToGlobal(Matrix) Modifies the input matrix so that it maps local coordinates to coordinates on the screen. void transformMatrix ToLocal(Matrix Matrix) Modifies the input (Drawable who, Runnable what) Cancels a scheduled action for a draw. void unscheduleDrawable(Drawable who) Unsealing any events associated with a given Drawable. Final void updateDragShadow(View.DragShadowBuilder shadowBui verifyDrawable(Drawable who) If the view subclass displays its own drawable objects, replace this function and return true for each Drawable is displayed. boolean willNotCacheDrawing() This method has been deprecated in ap accelerated rendering in API 11. By accelerating the hardware intermediate cache layer, they are largely unnecessary and can easily result in a loss of net performance due to the cost of creating and updating the tier. In android.graphics.Paint) supports this with hardware rendering. For snapshots rendered with a small portion of the view hierarchy or individual views, it is recommended that you create a canvas from a bitmap or image and ca discouraged and have compatibility issues with hardware-only rendering features such as Config.HARDWARE bitmaps, real-time shadows, and cropping For UI screenshots for feedback reports or pixelcopy API testing units, we re this view is drawn by itself. From iava.lang.Object java.lang.Object class clone() Creates and returns a copy of this object. boolean equals(Object is equal to that object. void finalize() Called by the garbage collector o more references to the object. The &lt:&qt: getClass() class returns the runtime class of this object. int hashCode() Returns the bash code value for the object. The string to String of the object. Final invalidity wait(lo thread calls the notify() method or notifyAll() method for that object, or another thread aborts the current thread or a certain amount of real time has elapsed. final invalidity wait(long timeout) Causes the current threa amount of time has eladed. the final void wait() causes the current thread to wait until another thread to wait until another thread calls the notify() method or notifyAll() method for that object. From the interface andro the abstract logical file canResolveLayoutDirection() indicates whether this view parent can solve the layout direction. abstract boolean canResolveTextAlignment() Indicates whether this view parent can resolve text alignm direction of the text. abstract void childDrawableStateChanged(See child element) This method is called on the parent when the child's drawable state has changed. abstract void childHasTransientStateChanged(See child, logi abstract void clearChildFocus(View child) Invoked when a child of that parent opts out of the abstract focus void createContextMenu (ContextMenu menu) To have a parent populate a specific context menu if it has something t nearest view in a specific direction that wants to take abstract focus void focusable ViewAvailable(View v) Informs the parent that the new focusable view has become available. abstract boolean getChildVisibleRect(View Chi child view coordinates, abstract int getLavoutDirection() Returns this direction of the parent view layout, abstract ViewParent getParent() Returns a parent Availability. abstract int getTextAlignment() Return this view of abstract int getTextDirection() Returns this parent direction of view text. abstract voidateChild(View Child, Rect r) This method has been deprecated in api level 26. Instead, use onDescendantInvalidated(android.view.View, has been deprecated in api level 26. Instead, use onDescendantInvalidated(android.view.View, android.view.View, android.view.View). abstract logical value isLayoutDirectionResolved() Indicates whether this parent direction Indicates whether text is resolved() Indicates whether the alignment of the view's parent text is resolved() Indicates whether the alignment of the view's parent text is resolved() Indicates whether this parent direction o direction) Find the nearest keyboard navigation cluster in a specific direction. abstract void notifySubtreeAccessibilityStateChanged(See child, See source, int changeType) Notifies the view parent that the availability st onDescendantInvalidated(View Child, Target View) The destination view has been invalidated or the drawing property that requires the hierarchy to be rendered again has been changed. abstract logical onNestedFling(Target vi onNestedPreFling(Target view, float speedX, float speedY) React to nested throwing before the target view consumes it. abstract boolean onNestedPrePerformAccessibilityAction(View target, int action, Package arguments) Reac eract to nested scrolls in progress. In progress all (View target, int dx, int dy, int] worn out) React to nested coils in progress before the target view consumes part of the scroll. abstract void onNestedScroll(View tar

abstract void onNestedScrollAccepted(View child, View target, int nestedScrollAxes) Respond to a successful nested scroll operation request. abstract boolean onStartNestedScroll(View Child, Target View, int nestedScrollAxe necessary Scroll. abstract void onStopNestedScroll(See target) React at the end of the nested scroll operation. abstract void recomputeViewAttributes(View Child) Tell the view hierarchy that global view attributes must be parent wants to focus an abstract logical requestChildRectangleOnScreen(See child. trough rectangle. immediate logical) invoked when a child of this group wants a specific rectangle to be placed on the screen, abstract voi want this parent and its ancestors to capture touch events using ViewGroup#onInterceptTouchEvent(MotionEvent). abstract void requestEitSystemWindows(Rect). abstract void requestLayout() Called when something has changed th Inis parent view. abstract logical requestSendAccessibilityEvent(View child, AccessibilityEvent event) Raised by the child to request from the parent to send AccessibilityEvent. Abstract void requestTransparentRegion(View reaions to the composer window. abstract boolean showContextMenuForChild(View originalView) Shows the context menu for a specific view or its ancestors. abstract boolean showContextMenuForChild(View originalView, float x, coordinate relative to the view. abstract ActionMode startActionModeForChild(See originalView, ActionMode.Callback callback, int type) Run the action mode of a specific type for the specifical view. abstract ActionMode sta specific view with the default ActionMode#TYPE PRIMARY. From the interface android.view.KeyEvent.Callback abstract boolean onKeyDown(int keyCode, KeyEvent occurred down the key. abstract boolean onKeyLongPress (int keyCode occurred. Abstract boolean onKeyMultiple (int keyCode, int count, KeyEvent event) Invoked when a user interacts with an analog control, such as throwing a trackball, generates simulated events down/up for the same key mult Raised when a key up event occurs. public static final string SCHEME GEO URI schema for the map address. Fixed value: geo:0,0?g= public static final string SCHEME MAILTO URI schema for email address. Fixed value: mailto: P public WebView (context context) Constructs a new WebView with an activity context object. Note: WebView should always be created from context If it occurs with the application context. WebView will not be able to provide context application resources This value cannot be null. Public WebView (contextual context, AttributeSet attrs) Constructs a new webview with layout parameters context. The context of the activity to access application re parent This value can be null. public WebView (contextual context, AttributeSet attrs, int defStyleAttr) Constructs a new webview with layout parameters context: The context of the activity to access application resources passed to our parent This value can be null. defStyleAttr int: An attribute in the current theme that contains a reference to a style resource that provides default values for the view. It may be 0 not to look for default new webview with layout parameters and default style. Context parameters context: The context of the activity to access application resources This value can be null, attribute can be null. attribute can be null, defStyleAt a style resource that provides default values for the view. It may be 0 not to look for default values. defStyleRes int: A style resource ID that provides default values for a view that is used only if defStyleAttr is 0 or AttributeSet attrs, int defStyleAttr, boolean privateBrowsing) This constructor is deprecated. Private browsing is no longer supported directly through the WebView browser and will be removed in a future release. Prefer to control. Creates a new webview with layout parameters and default style. Context parameters context: The context of the activity to access application resources This value Cannot be null. attrs AttributeSet passed to our p contains a reference to a style resource that provides default values for the view. It may be 0 not to look for default values, privateBrowsing boolean: Whether this WebView will be initialized in private public void addJa injected into all frames of the web page, including all iframes, using the given name. This allows you to obtain java object methods from JavaScript. For API-level applications, Build.VERSION CODES. JELLY BEAN MR1 above, o For For at the API level Build.VERSION CODES. JELLY BEAN or below, all public methods (including inherited methods) can be accessed, see the important security note below for consequences. Note that the injected objects wi ); webView.addJavascriptInterface(new JsObject); webView.loadDbject(loadDbiect; hetarn injectedDbiect; hetarn injectedObject; hetarn injectedObject; hetarn injectedObject; hetarn injectedObject; hetarn injectedObject(fuse) webView.loadUrl(iavascript:alert(iniectedObiect.toString())): IMPORTANT: This method can be used to allow iavascript to control the host application. This is an advanced feature, but it also poses a security risk to the ta than Build.VERSION CODES. JELLY BEAN are still vulnerable if the app runs on an Android device earlier than 4.2. The safest way to use this method is to Build.VERSION CODES. JELLY BEAN MR1 and make sure that the method is can use reflection to access the public fields of the injected object. Using this method in a WebView containing untrusted content could allow an attacker to manipulate a host application inadvertently by executing Java co may contain untrusted content. JavaScript interacts with the Java object in a private thread in the background of this webview. Therefore, care should be taken to maintain thread safety. Because an object is exposed to all the calling frame from the application side, so the application cannot assume that the caller is trustworthy unless the application can quarantee that no third-party content is ever loaded into the WebView even inside the Build. VERSION CODES, LOLLIPOP and above, the methods of injected Java objects are enumerated from JavaScript. Object object parameters: Inject a Java object into this webview in a JavaScript context, null values are ignor JavaScript This value cannot be null. public void autofill<AutofillValue&gt; AutofillValue&gt; Autofill content of virtual minor damage in this view. Views with virtual child environments support the autocomplete struct Implement methods that autofill virtual child page. </AutofillValue&gt; &lt:/AutofillValue&gt; &lt:/AutofillValue&gt; int) is responsible for the former, this method is responsible for the latter - see autofillValue) an If the child value is updated asynchronously, the next autocomplete call#notifyValueChanged(View, int, AutofillValue) must occur when you change the value to autocomplete. If not, the child will not be considered autofille android:attr/autofillHighlight should be drawn above it until the data changes. SparseArray parameter values: A value map for autofill, keyed by a virtual child ID. This value cannot be null. public boolean canGoBack () Ge story item, the public logical value canGoBackOrForward (int steps) gets whether the page can go back or forward a given number of steps. Int steps parameters: A negative or positive number of steps to move the history of forward. Returns true logical if this webview has a forward history item added at API level 11 Deprecated in the logical level of the public canzoomIn API 17 () This method has been deprecated at api level 17. This method WebViewClient#onScaleChanged. Gets whether this WebView can be enlarged. Returns true logical if this WebView can be zoomed in on api level 11 Deprecated at public level api 17 bepolean canZoomOut () This method has been d between web rendering and UI threads: prefer WebViewClient#onScaleChanged. Gets whether this WebView can be zoomed out. Returns true logical if this WebView can be zoomed out Added horizontally to API 1 Deprecated at the p API level 19. Use onDraw(Canvas) to get a snapshot of the webview bitmap, or saveWebArchive(String) to save the content to a file. Gets a new image that captures the entire document displayed and is not limited to the area addition, the image is a static copy and is not affected by subsequent changes to the Content. Note that due to internal changes for API levels between Build.VERSION CODES. HONEYCOMB AND BUILD.VERSION CODES. ICE CREAM SAND divas. Please note that with Build.VERSION CODES. JELLY BEAN MR1, the returned image should only be pulled into a canvas with a bitmap - using any other type of canvas will require additional in-memory cost conversion and Web. Note that the cache is for the application, so this will clear the cache for all webviews used. IncludeDiskFiles boolean parameters: If false, only the RAM cache is clearclientCertPreferences (Runnable onCleared) Clea Trequests. Note that WebView automatically clears these preferences when you update the system keychain. Preferences are shared by all webviews that are created by the embed application. OnCleared Runnable parameters: Can This value can be null. public void clearFormData () Removes the AutoComplete pop-up from the currently concentrated form field, if present. Note that this only applies to the display of the AutoComplete pop-up, it does no WebViewDatabase#clearFormData, public void clearHistory () Tells this WebView to clear its internal back/forward list, public void clearSslPreferences () Clears the SSL preferences to SSL certificate errors. Added API Leve been deprecated at API level 18. Use WebView.loadUrl(about:blank) to reliably reset the view state and free up page resources (including all javascript running). Clears this WebView so that onDraw() will draw only a white void computeScroll () Called by a parent to request that the child update its values for mScrollX and mScrollY if necessary. This is typically done if the child is animating scrolling using the Scroller object. public WebB back/forwards to use in queries for each item in the history stack. This is a copy of the private WebBackForwardList, so it contains only a snapshot of the current state. Multiple calls to this method can return different WebBackForwardList This value cannot be null. public PrintDocumentAdapter createPrintDocumentAdapter (String documentName) Creates a PrintDocumentAdapter that exposes the contents of this webview to The tab works by conver onversion process - any such draws are undefined. We recommend that you use a dedicated off-screen WebView for printing. If necessary, the application may temporarily hide the using a custom PrintDocumentAdapter instance w nore information, see PrintDocumentAdapter. DocumentName String parameters: The name of the printed document addressed to the user. See PrintDocumentInfo This value cannot be null. Returns PrintDocumentAdapter This value c message channel to communicate with JS and returns message ports that represent the endpoints of that message channel. The HTML5 message channel feature is described here when the returned news feeds are tangled and alread make up the news feed. This value cannot be null. public destruction () Destroys the internal state of this WebView. This method should be called after this WebView has been removed from the view system. No other methods c the current process has no intention of using WebView and that an exception should be thrown if a webview is created or other methods are used in the android.webkit package. Applications with multiple processes may want to encountering memory usage when initializing WebView in long-running processes that do not need it. and to prevent potential conflicts in the data directory (see setDatDirectaDirectorySuffix(String)). For example, an audio might want to call this method in service.onCreate(). public boolean dispatchKeyEvent (KeyEvent event) Dispatch the key event to the next view on the focus path. This path runs from the top of the view tree to the currentl down the focus path. This method also runs all key listeners. KeyEvent event parameters: The key event to send. Returns true if the event was handled, false otherwise. public void document HasImages (Message response) Resp be sent from arg1 is set to 1 if images are found and 0 if the document does not reference any images. Response to message parameters: The message parameters to fils value cannot be null. public static void enable Slow Who default behavior that reduces memory consumption and improves performance, by selecting the part of the HTML document that needs to be drawn. These optimizations are transparent to developers. However, as part of the circu onDraw(Canvas) for its own drawing and accesses the part of the page that is outside the visible part of the page that is outside the visible part of the page. When an application uses capture Picture () to capture Picture cost. This method should be called before any WebViews are created, public void evaluateJavascript Asynchronously evaluates JavaScript in the context of the currently displayed page. If non-null, resultCallback will be cal a callback will be made to the UI thread. Compatibility note. Applications designed for Build.VERSION CODES. N or later, the JavaScript state from an empty WebView is no longer preserved in navigation, such as loadUrl(java loadUrl(java.lang.String) will not exist on the loaded page. Applications should use addJavascriptInterface(Object, String) instead of persisting JavaScript parameters: JavaScript to execute. This value cannot be null. res (any). It can be numbered anyly of execution (if any). It can be null if no result notification is required. This value can be null. Added api-level 1 deprecated horizontal API 28 public static string findAddress (String a TextClassifier#generateLinks( android.view.textclassifier.TextLinks.Request). Avoid using this method even when targeting API levels where no alternative is available. Gets the first substring, which appears to be the addr street type street name (Road, Circle, etc.), either spelled or abbreviated city name state or territory, or written or two-letter abbr optional 5-digit zip code All names must be spelled correctly in capital letters, and USPS abbreviation. The state or territory must also be written or abbreviated using USPS standards. The house number must not exceed five digits. Note: This feature is obsolete and should be avoided at all API levels becau Build. VERSION CODES. O MR1 and earlier also causes the entire WebView implementation to load and initialize, which can throw AndroidRuntimeException or other &lt:/String&gt: &lt:/String&gt: exceptions WebView implementati an address is found, null public void findAllAsync (String find) searches for all instances found on the page and highlights them asynchronously. It notifies the registered FindListener. Subsequent calls to this cancel any null. See also: setFindListener(WebView.FindListener) public View findFocus () Find a view in a hierarchy rooted in that view that currently has focus or null if the focus view cannot be found. public void flingScroll (int public void voidMemory () This method has been deprecated at API level 19. Caches are automatically discarded when they are no longer needed, and in response to system memory pressure. This WebView informs you that the mem actAccessibilityClassName () Returns the class name of this object to be used for accessibility purposes. Subclasses should replace this only if they implement something that should be seen as a brand new view class when u AccessibilityNodeInfo#setClassName. public SslCertificate getCertificate () Gets an SSL certificate for the top-level or null main page if it does not have a certificate (the site is not secure). Returns the SSlCertificate content. Returns int the height of the HTML content of the public static PackageInfo getCurrentWebViewPackage () If the WebView has already been loaded into the current process, this method will return the package that was will be returned; this does not cause the WebView to load, so this information may become out of date at any time. The WebView package changes when you update, disable, or uninstall the current WebView package. You can als application process that has loaded the WebView will be killed. The next time you start the application and load the webview, it will use the new WebView package instead. Returns package instead and load the current WebVie on of the current page until WebViewClient.onReceivedIcon is called. Returns the favicon bitmap for the current or mull if the page is gone or if no page has been loaded, the public handler () returns the handler () return the UI event queue. public WebView.HitTestResult getHitTestResult () Gets HitTestResult () Gets HitTestResult from the current cursor node. If an HTML::a tag is found and the anchor has a non-javascript URL, the HitTestRes a JavaScript URL, the type UNKNOWN TYPE be removed and the URL must be retrieved by asynchronously requesting FocusNodeHref(Message). If the HTML::img tag is found, the HitTestResult type is set to IMAGE TYPE and the URL i with a URL that has the image as a child node. If a phone number is found, hittestresult type is set to PHONE TYPE and the phone number is set in the extra HitTestResult field. If a map address is found, hittestresult type found, hittestresult type is set to EMAIL TYPE and the email is set in the extra HitTestResult field. Otherwise, the HitTestResult type is set to UNKNOWN TYPE. Returns WebView.HitTestResult This value cannot be null. Added Host, String Sphere) This method has been deprecated at API level 26. Instead, use webviewdatabase#getHttpAuthUsernamePassword to retrieve HTTP authentication credentials for that host and area from the WebViewDatabase ins the edge to which credentials will apply the string returns[] credentials as a string array, if found. The first element is the user name, and the second element is the password. null if no credentials are found. public St uploaded to WebViewClient.onPageStarted, because even though the URL has started loading, the current page may not change. Additionally, you may be redirecting as a result of another URL to be originally required. Returns oaded public int getProgress () Gets progress for the current page. Returns the int progress of the current page. Returns a privacy Policy Url () Returns a URL indicating a privacy policy for safe browsing reporting. Retur be Users. This value cannot be null. Added api level 1 deprecated in api level 17 public float getScale () This method has been deprecated at API level 17. This method is prone to inaccuracies due to race conditions betwee float of the current public scale WebSettings getSettings () Gets the WebSettings object used to control the settings for this WebView. Returns a WebSettings object that can be used to control the settings of this WebView This is the title of the current page until the WebViewClient.onReceivedTitle page is called. Returns the title string of the current page, or null if no page has loaded the public getUrl string () Gets the URL for the cur though the URL has started loading, the current page may not change. Returns a URL string for the current page or null if no page has been loaded public static ClassLoader () Returns the ClassLoader used to load internal W WebView support library, there is no reason to use this method otherwise. Returns ClassLoader This value cannot be null, public Looper aetWebViewLooper () Returns the Looper corresponding to the thread on which the webview WebViewRenderProcess getWebViewRenderProcess () Gets the access to the WebView rendering process associated with this WebView. In the Build.VERSION CODES, the O and above WebView can run in multiprocess mode. In multiproce process that is separate from the application process. This rendering process can be shared with other WebViews in the application, but is not shared with other application processes. If the webview is running in multiproc which can be used to control the rendering process. public void goBack () Goes back to the history of this WebView. public void goBackOrForward (int steps) Moves to the history element, which is the number of steps from th parameters: The number of steps to take back or forward in the public void list of goForward () Goes forward in the history of this WebView. public void invokeZoomPicker () Calls the graphical zoom selector widget for this public boolean isPrivateBrowsingEnabled () Gets whether private browsing is enabled in this WebView. public boolean isVisibleToUserForAutofill (int virtualld) Calculates whether this virtual autocomplete is visible to the override it. Returns the logical value whether the view is visible on the screen. public nullity (String data, MimeType strings, string encoding) Loads the given data into this webview using the data schema URL. Note that not be able to access content loaded using any schema other than data, including http(s). To avoid this limitation, use loadDataWithBaseURL() with the appropriate primary URL. The encoding parameter specifies whether the d value must be base64. HTML can be encoded using Base64.encodeToString(byte[], int) so: UnencodedHtml = <html&qt;&lt;body&qt;%28' is code '('&lt;/body&qt;&lt;podeToString(unencodedHtml = Base64.encodedHtml.getBytes(), Ba base64); For all other encoding values (including null values), the data is assumed to use ASCII encoding for octets inside the secure URL range and use standard hex encoding %xx for octets outside that range. See RFC 3986 base64 or encode any # characters in the content as %23, otherwise they will be treated as the end of the content, and the remaining text used as the identifier of the document fragment. The mimeType parameter specifies th null, text/html by default. The data schema URL created by this method uses the default US-ASCII character set. If you want to set a different character set, create a data schema URL that explicitly specifies the charset p character set obtained from the mediatype portion of the data URL always overrides that specified in the HTML or XML document. Content loaded using this method will be window.origin null. This should not be considered a tr example, event sources in DOM event handlers or Internet messages), because malicious content can also create frames of zero origin. If you want to identify the origin of the main frame in a trustworthy way, use loadDataWi String: Data string in a given encoding This value cannot be null. mimeType String: a type of MIME data, e.g. This value can be null. encoding string: Encoding data This value can be null. public void loadDataWithBaseURL b into this webview. using baseUrl as the primary URL for the content. Primary URL used both to recognize relative URLs and to apply the same JavaScript origin policy. HistoryUrl is used for the history entry. The mimeType p retrieve the data. If null, text/html by default. Note that content specified in this way can access local device files (through file schema URLs) only if baseUrl specifies a schema other than http, https, ftp, ftps, about history Url is ignored, and the data will be treated as part of the data: the URL, including the requirement that the content be encoded in the URL or encoded with base64. If the primary URL uses a different schema, the da eneduct encoded in the URL in the string will not be decoded. Note that baseUrl is sent in the HTTP Referer header when subresources (images, etc.) request a page loaded using this method. If a valid primary HTTP or HTTPS null. This should not be considered a trusted source by the application or by any JavaScript code running inside the WebView (for example, event sources in DOM event handlers or Internet messages), because malicious conten trustworthy way, use a valid primary HTTP or HTTPS URL to set the origin. BaseUrl String parameters: The URL to use as the primary URL of the page. If null by default, it is about:blank. This value can be null. data string e.g. This value can be null. encoding string: Encoding data This value can be null. historyUrl String: The URL to use as a history entry. If null by default, it is about:blank. If null is not null, it must be a valid URL. a given URL with specific additional HTTP headers. See also compatibility note on evaluateJavascript(String, ValueCallback). String url parameters: Resource URL to load This value cannot be null. additionalHttpHeaders Map: map. It is necessary to that if this map contains one of the headers that are set by default by this WebView, such as those controlling caching, accept types, or user-agent, their values can be overridden by the default se s a text editor, in &It:/String, String&at: String&at: ti would make sense to automatically display a soft input window for it. Subclasses should override this if they implement onCreateInputConnection(android, view.inputm InputConnection and they are really a first-class editor that the user would normally start typing on after going to the window containing the view. The default implementation always returns false. This does not mean that cannot otherwise make changes to the view: this is iust a hint to the system that this is not the main purpose of this view. Returns a boolean value that returns true if this view is a text editor, otherwise false, public ViewGroup.OnHierarchyChangeListener. This method does nothing now. Called when a new child is added to the parent view. Parent view in which the child View: A new child view added in the public hierarchy void onChildViewRe deprecated. WebView no longer needs to implement ViewGroup.OnHierarchvChangeListener. This method does nothing now. Called when a child is removed from the parent view. Parameters p View: The view from which the child item onCreateInputConnection (EditorInfo outAttrs) hierarchy creates a new inputconnection for InputMethod to interact with the WebView. This is similar to View#onCreateInputConnection, but be aware that the WebView calls the I then parent methods should follow thread constraints when calling the View method or accessing data. OutAttrs EditorInfo parameters: Fill in the connection attribute information. public boolean onDragEvent (DragEvent event calls this method, it passes the DragEvent object. The call to dragevent.getAction() returns one of the action type constants defined in dragevent. The Method uses them to determine what happens in a drag-and-drop operatio constant of the action type defined in dragevent, indicating the type of drag event represented by this object. Returns true logical if the method should return true in response to the type DragEvent.ACTION DRAG STARTED re method should also return true in response to the type of DraqEvent.ACTION DROP if the drop is consumed, or false false Not. For all other events, the return is ignored. public boolean onGenericMotionEvent Implement this m mouse rudders, touching crawler pads, scroll wheel movements, and other input events. MotionEvent#getSource() motion event specifies the input class that was received. Implementations of this method must examine the bits i General traffic events from the InputDevice#SOURCE CLASS POINTER are delivered to the view below the pointer. All other general traffic events are delivered to the focused view. public boolean onGenericMotionEvent(MotionEv (event.getAction() == MotionEvent.ACTION MOVE) { // process the joystick movement... true phrase; } if (event.isFromSource(InputDevice.SOURCE CLASS POINTER)) { switch (event.getAction()) { case MotionEvent.ACTION HOVE: // MotionEvent.ACTION SCROLL case: // processes the movement of the scroll wheel... true phrase: } return super.onGenericMotionEvent(event): } MotionEvent is processed. Returns true if the event was handled, false otherwise, oldFocus, See newFocus) This method is obsolete. WebView should not have implemented ViewTreeObserver.OnGlobalFocusChangeListener. This method does nothing now. The callback method to be called when the focus changes in th oldFocus is null. When the view tree goes from non-contact mode to touch mode, newFocus is null. When focus changes in non-contact mode (without switching from or to touch mode), old Focus or newFocus can be null. OldFocus Implement this method of handling activation ever, or out of view, if any. public boolean onHoverEvent (MotionEvent event) Implement this method of handling activation events. This method is called each time the pointer is MotionEvent#ACTION HOVER ENTER, MotionEvent#ACTION HOVER MOVE, or MotionEvent#ACTION HOVER EXIT. The view receives an activation event from the MotionEvent#ACTION HOVER EXIT. The view receives an activation event #ACTION H MotionEvent#ACTION HOVER MOVE action when the pointer has already entered the view boundaries and has been moved. View receives event motionevent#ACTION HOVER EXIT when the pointer has left the view boundaries or when the action that touches the view. The view must implement this method to return true to indicate that it supports a hover event, such as changing its drawable state. Default calls to the setHovered(boolean) implementation to u enabled and can be clicked. The default implementation also sends cursor accessibility events. MotionEvent parameters: A motion event that describes the cursor. Returns true if the view handled the activation event. public Expent): Tap the view when you release KeyEvent#KEYCODE DPAD CENTER or KeyEvent#KEYCODE ENTER if the view is enabled and clickable. Keystrokes in software keyboards generally do not trigger this listener, although some may keystrokes. Key code int parameters: The key code that represents the button press, with the Key Event Key Event: Key Event object that defines the button action returns a logical value if the event is handled, returns tru onKeyMultiple (int keyCode, int repeatCount, KeyEvent event) Default implementation keyEvent,Callback#onKeyMultiple(int, int, KeyEvent); always returns false (does not handle events). Keystrokes in software keyboards gener not rely on it to catch software keystrokes. KeyCode int parameters: The key code that represents the button press, with KeyEvent. repeatCount int: The number of times the action was performed. KeyEvent event: The KeyEvent returns true. If you want to allow the next recipient to handle the event, it returns false, public boolean onKeyUp (int keyCode, KeyEvent event) Default implementation of KeyEvent.Callback#onKeyUp(int, KeyEvent): Click th Key Event#KEYCODE SPACE is released. Keystrokes in software keyboards generally do not trigger this listener, although some may choose to do so in some situations. Do not rely on it to catch software keystrokes. KeyCode in event: The KevEvent object that defines the button action. Returns if the event is handled, returns true. If you want to allow the next recipient to handle the event, it returns false. public void onPause () Do your best t JavaScript. To pause JavaScript alobally, use pauseTimers(). To resume webview, call onResume(). void onProvideAutofillVirtualStructure Populates the view structure in make a fullfil autocomplete request. This method shoul view. For example, a view that draws input fields using draw(android.graphics.Canvas). When implementing this method, subclasses must following rules: Add virtual children by calling ViewStructure#newChild(int) or ViewStru children in the virtual structure. The hierarchy of history can have multiple levels, if necessary, but it is best to exclude intermediate levels that are not relevant to autocomplete; that would improve autocomplete perfo autocomplete properties defined by onProvideAutofillStructure(android.view.ViewStructure, int), using ViewStructure, int), using ViewStructure#setAutofillId(AutofillId(AutofillId, int) to set its AutoComplete ID. Replace i all views of interest go away. Call AutofillManager.notifyValueChanged(View, int, AutofillValue) when the virtual child value changes. Call AutofillManager.notifyViewVisibilityChanged(View, int, boolean) after changing the child. Call AutofillManager#commit() when the autocomplete context of the view structure is changed and the current context should be approved (for example, when a user taps submit on an HTML page). Call AutofillManager#ca should be canceled (for example, when a user taps CANCEL on an HTML page). Provide users with ways to manually request automatic completion by calling autofill(View, int, Rect). The left and highest values set in view View next view of viewgroup#isImportantForAutofill() contained in the structure. Views with virtual child environments support the autocomplete structure primarily by: providing metadata that defines the meaning of virtual chil is responsible for the former; autofill (android.util.SparseArray) is responsible for Last. ViewStructure traditionally represents a view, while for web pages it repressary to map the HTML property in a way that autofillSe can determine that the field value has been statically set (for example, not via javascript), you must also call structure.setDatalsSensitive(false). For example, an HTML form with 2 fields for a user name and password: &l username autocomplete=username placeholder=Email or username&qt;<label&qt;Password:&lt;label&qt;&lt;label&qt;Rassword name=password id=pass autocomplete=current-password placeholder=Password&qt; It will map to: int inde (hidd(index); username.setAutofillId(structure.getAutofillId(), 1); id 1 - first child username.setAutofillId(), 1); id 1 - first child username.setAutofillHints(username); username.newHtmlInfoBuilder(input) .addAttribute( username); nazwa użytkownika.setAutofillType(View.AUTOFILL TYPE TEXT); username.setAutofillValue(AutofillValue(AutofillValue.forText)); The value of the field is not sensitive because it was statically created and has not structure.newChild(index + 1); username.setAutofillId(structure, 2); id 2 - second child password.setAutofillHints(current password.setHtmlInfo(password.newHtmlInfoBuilder(input) .addAttribute(type, password) addAttribute( password.setHint(Password); setAutofillType(View.AUTOFILL TYPE TEXT); ViewStructure parameter structure: Fill in virtual child data for autocomplete purposes. int flags: optional flags, void onProvideContentCaptureStructur for content capture (for example, if isImportantForAutofill(), the analytics service is enabled for the user, and the view rendering activity is enabled for content capture) is specified and is visible. The populated struc Views that manage the virtual structure in this view must populate only the node representing that view and return immediately, and then asynchronously report (not necessarily in the UI thread) when child nodes appear, dis CharSequence). The structure for the child must be created using ContentCaptureSession#newVirtualViewStructure(AutofillId, long), and autofillId for the child can be obtained through childStructure.getAutofillId() or Conte page. you must also: Note: The following structure methods will be ignored: Structure views structure views structure parameters: This value cannot be null, int public void flags onProvideVirtualStructure) Called when a he additional virtual structure in that view. The defaullt implementation uses getAccessibilityNodeProvider() to try to generate this from virtual view accessibility nodes, if any. You can override this for a more optimal imp eraction events. If this method to detect click actions, it is recommended that actions be performed by implementing and calling performClick(). This will ensure consistent system behavior, including: MotionEvent: Motion E otherwise. public boolean onTrackballEvent Implement this method to handle trackball motion events. The relative trackball movement since the last event can be downloaded from MotionEvent#getY. They are normalized so that will often be fractional values, representing more detailed motion information available from the trackball). MotionEvent Event Parameters: Motion Event. Returns true if the event was handled, false otherwise. public void ains or loses focus. Note that this is separate from view focus: To receive key events, both the view and its window must have focus. If there is a window at the top that requires input focus, your own window will lose foc containing this view now has focus, false otherwise. Added horizontal API 1 Deprecated horizontal API 1 Deprecated horizontal API 23 public logical layerHorizontalScrollbar () This method has been deprecated at API level 2 deprecated horizontal API 23 public logical layersVerticalScrollbar () This method deprecated at api level 23. This method is now obsolete. Specifies whether the vertical scroll bar has an overlay style. public puzzle page Bottom boolean: true to move to the page Returns a true logical value if the page has scrolled public boolean pageUp (logical top) Scrolls the contents of this WebView up by half the size of the view. The top boolean: true scrolled public void pauseTimers () Pausing the entire layout, parsing, and JavaScript timers for all WebViews. This is a global request, not limited to just this WebView. This can be useful if the application has been pau context menu if OnLongClickListener does not consume the event. Returns true logical if one of the above listeners used events, false otherwise public void postData) loads the URL from postData using the POST method to thi

ignoring the postData param. String url parameters: Resource URL to load This value cannot be null. postData byte: The data will be forwarded to the POST request, which must be encoded with application/x-www-form-urlencode (long requestid, WebView.VisualStateCallback callback) Posts VisualStateCallback, which will be called when the current WebView state is ready to be drawn. Because house updates are processed asynchronously, home updates c VisualStateCallback provides a mechanism for notifving the caller when the DOM content at the moment is ready to be drawn the next draw after the callback is complete is quaranteed to reflect all home updates to the point include updates applied after the callback was published. The state of the DOM covered by this API includes the following: primitive HTML elements (div, img, span, etc.) CSS images webgl canvas animations do not contain a VisualStateCallback#onComplete method has been called, a set of conditions must be met: When using this API, we also recommend that you enable pre-rasterization if WebView is off screen to avoid flickering. See WebSettings parameters: Id that will be returned in the callback to allow matching requests with callbacks. WebView.VisualStateCallback: Callback. This value cannot be null. public void postWebMessage, Uri Uri Publish the message to t source. See the HTML5 specification to learn how to use the target source. You can set the destination source as a wildcard (\*). However, this is not recommended. See the page above for security issues. Content loaded via will not be able to send messages securely. If you want to send messages using this function, use loadDataWithBaseURL(java.lang.String, java.lang.String, java.lang.String, java.lang.String, java.lang.String) with valid htt WebMessage This value cannot be null. targetOrigin Uri: the target source. This value cannot be null. public reload () Reloads the current URL. public void removeJavascriptInterface Removes a previously injected Java objec loaded further (again). See addJavascriptInterface(Object, String). String parameter name: Name used to expose an object in JavaScript This value cannot be null. Public Logical RequestChildRectangleOnScreen (View Child, Re be placed on the screen. Parent ViewGroups can trust that: the child will be the direct child of this group rectangle going to the child coordinates of the parent ViewGroups content that should maintain the agreement: noth Direct child parameters View: Direct child who made the request. Rect Rect: A rectangle in the coordinates of the child wants to be on the screen. instant boolean: True to prohibit animated or delayed scrolling, false othe logical requestFocus (int direction, Rect previouslyFocusedRect) call this to try to focus on a specific view or to one of its children and give it direction quidance and the specified rectangle that the focus comes from. Interefore where to show the selection or forward focus changes internally. The view will not actually focus if it is not focusable (is Focusable in (is Focusable (in Sous in the device is in touch mode. The view will not if one of its parents has ViewGroup.getDescendantFocusability() equal to ViewGroup #FOCUS BLOCK DESCENDANTS. See also focusSearch(int), which is Call to say you have focus, and you want your parent to look for the next one is a FOCUS DOWN, FOCUS DOWN, FOCUS DOWN, FOCUS RIGHT, and FOCUS On following the setting specified by getDescendant Focus ability(). It uses Request Focus in the focus in the nineteen nanny. Int Direction: One of FOCUS UP, previouslyFocusedRect Rect: Rectangle (including coordinate system view) to give a finer grainy hint about where the focus comes from. It can be null if there are no hints. Returns the logical value of whether this view or Requests the URL of the anchor element or image element at the last tap point. If hrefMsg is null, this method returns immediately and does not send hrefMsg to its target. If a tap point hits an image, anchor, or anchor im an empty string. HrefMsg Message parameters: The message to be sent with the result of the request. The message data contains three keys. url returns the anchor text. src returns the src attribute of the image. This value Requests the URL of the image last touched by the user, msg will be sent to the target from String representing the URL as its object. Msg Message parameters: A message parameters as a data member with url as a key. The re WebBackForwardList restoreState (Bundle inState) Restores the state of this webview from a given package. This method is intended to be used in activity.onRestoreInstanceState(Bundle) and should be called to restore this w our may experience unwanted side effects. Note that this method no longer restores the data displayed for this webview. Parameters in State Bundle: The incoming bundle status of this value cannot be null. public void resum all webviews. This resumes shipping of all timers. Added horizontal API 1 Deprecated horizontal API 1 Deprecated horizontal API 18 public void savePassword (Host string, user name string) This method has been deprecated at name and password pair for the Host. This data is used by webview to autocomplete user name and password fields in web forms. Please note that this is a credentials used for HTTP authentication. String host parameters: A h password for a given public void saveWebArchive (String filename) host saves the current view as a web archive. File name parameters String: The filename in which the archive should be placed This value cannot be null, pub ValueCallback<String&gt; callback) Saves the current view as an internet archive. Basename String: The file name in which you should place the archive This value cannot be null. autoname boolean: if false, it has basena according to the Callback ValueCallback: called after saving the internet archive. The onReceiveValue parameter will be the file under which the file failed to save. This value can be null, public void setBackgroundColor ( Deprecated at the public level Osloreint parameters: Background color Added horizontal API 1 Deprecated at the public level void setCertificate (SslCertificate and api level 17. Calling this mothod has no useful effect and home page. SslCertificate public static void setDataDirectorySuffix (String suffix) Certificate Define the directory used to store WebView data for the current process. The specified suffix will be used when constructing d used by only one process in the application. If more than one process in an application wants to use WebView, only one process can use the default directory, and other processes must call this API to define a unique suffix the webview because the data directories must be different. Applications that use this API can explicitly send data between processes. For example, login cookies can be copied from one cookie jar process to another using C need to make sure that all application components that rely on WebView are in the same process to avoid having multiple data directories. The disableWebView() method can be used to ensure that other processes do not use We are created in this process, and before other methods in the android.webkit package are called by this process. Suffix String Parameters: Directory Name &It:/String> &It:/String> &It:/String> to be used in the cur (DownloadListener listener) Registers the interface to be used when the content cannot be supported by the rendering engine and should be downloadListener parameters: DownloadListener implementation This value can be null. (WebView.FindListener listener) Registers the listener to receive notifications as the find-on-page operation progresses. This overwrites the current listener: FindListener: FindListener implementation This value can be nu (logical overlay) This method has been deprecated at api level 23. This method has no effect. Specifies whether the horizontal scroll bar pas an overlay parameters: true if horizontal scrollbar should have overlay style Ad public void setHttpAuthUsernamePassword (String host, String realm, String username, String username, String password), Instead, use webviewdatabase#setHttpAuthUsernamePassword to store HTTP authentication credentials for will apply credentials: String user name password: String user name password: void setInitialScale public password (int scaleInPercent) Sets the initial scale for this webview. O is the default value. The behavior of the d WebSettings#getLoadWithOverviewMode(). If the content matches the WebView by width, the magnification is set to 100%. For broad content, the behavior depends on the state of WebSettings#getLoadWithOverviewMode(). If its va it will not. If the initial scale is greater than 0, the WebView starts with this value as the initial scale. Note that unlike the scale properties in the viewport meta tag, this method does not take into account screen de (ViewGroup.LayoutParams params) Set the layout parameters associated with this view. These power parameters to the parent of this view determine how it is arranged. There are many subclasses of ViewGroup.LayoutParams, and This method has been deprecated at apilevel 17. Only the default case, true will be supported in api and be mull Added api level 17 yoid public (logical setMap) This method has been deprecated at api level 17. Only the def setMap boolean public void setNetworkAvailable (boolean networkUp) parameter informs webview of the network state. Set the JavaScript property to window.navigator.isOnline and generate the online/offline event specified in void setOverScrollMode (int mode) is available. Valid scroll modes are OVER SCROLL ALWAYS, OVER SCROLL IF CONTENT SCROLLS (allow scrolling only if the view content is larger than the container) or OVER SCROLL NEVER. Settin mode parameters: New scroll mode for this view. Added horizontal API 1 Deprecated api level 15 public void setPictureListener (WebView.PictureListener) This method has been deprecated at API level 15. This method is now ob about a new image. Listener Parameters WebView.PictureListener: WebView.PictureListener: WebView.PictureListener: WebView.PictureListener public void setRendererPriorityPolicy (int rendererRequestedPriority, boolean waived should be considered a target for killing OOM. Because the renderer can be associated with more than one webview, the final priority is calculated as the maximum of all attached WebViews. When the WebView is destroyed, it remain associated with the renderer, the renderer's priority is reduced to RENDERER, PRIORITY, WAIVED. The default policy is to set the priority to RENDERER, PRIORITY, IMPORTANT regardless of visibility, and do not change WebViewClient#onRenderProcessGone. Any other setting will cause WebView renderers to be killed by the system more aggressively than the application. public static void setSafeBrowsingWhitelist &It;String> hosts,&It;Bool exempt from SafeBrowsing control. The list is global for all WebViews. Each rule should take one of the following: The rule example matches hostname subdomain example.com No. IPV4 LITERAL 192.168.1.1 No IPV6 LITERAL WITH B rules, including wildcards, are invalid. the syntax for hosts is defined by RFC 3986. Hosts Parameters List: Host list This value cannot be null. callback ValueCallback: will be called from</Boolean&gt; &lt;/String&gt; callback will run on the UI thread This value can be null. public void setScrollBarStyle Specify the style of the scroll bars. You can overlay or insert scroll bars. When the snippet, they add to padding the view. And scro background to draw and you want to draw scroll bars inside the padding specified by drawable, you can use SCROLLBARS INSIDE OVERLAY or SCROLLBARS INSIDE INSET. If you want them to appear on the edge of the view, ignoring p SCROLLBARS OUTSIDE INSET. Added horizontal API 1 Deprecated horizontally 23 public void setVerticalScrollbarOverlay (logical overlay) This method has no effect. Specifies whether the vertical scroll bar has an overlay styl vertical scroll bar should have a public style overlay void setWebChromeClient (WebChromeClient (WebChromeClient tellent) sets the chrome handler. This is a WebChromeClient implementation for use in JavaScript dialogs, fav WebChromeClient implementation This value can be null. See also: public static void setWebContentsDebuggingEnabled (logical value enabled) Allows you to debug Web content (HTML/CSS/JavaScript) loaded into any WebViews of t JavaScript running inside webviews. See the webview documentation for the debugging quide. The default is false. Parameters enable public web content debugging void setWebViewClient (WebViewClient client) sets the WebViewC This overwrites the current handler. WebViewClient Client Parameters: WebViewClient Implementation This value cannot be null. See also: public void setWebViewRenderProcessClient (executor. WebViewRenderProcessClient webVie webview. The renderer client encapsulates callbacks relevant to the WebView render state. See WebViewRenderProcessClient for details. Although multiple WebView instances can share a single source renderer, and renderers ca process, instances are set to WebView. Callbacks represent rendering events from the point of view of this webview and may or may not be correlated with rendering events affecting other WebViews, public boolean () Returns general, this should be done for scrollable containers, such as a list. This prevents the press state from appearing when the user is actually trying to scroll through the content. The default implementation returns true f and a public least strategy provides a not level to public level 18 public logical showFindDialog (text string, boolean showlme) This method has been deprecated in api level 18. This method does not work reliably on all ve It only works if this webview. It only works if this webview is attached to the view system. String text to search for. Otherwise, the last search of this WebView will be used to run. This value can be null. showlme boolea If false and the text is null, follow find all. Returns true if the find dialog box appears, false otherwise public static void startSafeBrowsing (context, ValueCallback&It;Boolean> callback callback) Starts initiating protected by secure browsing until a callback is called from true. Safe browsing is not fully supported on all devices. For these devices, the callback will receive false. Do not call this if safe browsing has been disable safe browsing. This should be called from the application context (and will always use the application context to do its job independently). Parameter context. This value cannot be null. Callback ValueCallback: Will be cal can be null. public void retentionTransload () Stops the current load. public void zoomBy (float zoomFactor) Performs a zoom operation in this WebView. Zoom factor to apply. The zoom factor is clamped to the WebView zoom l public logical zoom () zooms in on this Webview. Returns true logical if magnification succeeds, false if there are no public zoomout () zooms in on this WebView. Returns true if zoom out succeeds, false if there are no zo horizontal horizontal thumb offset of the horizontal scroll bar in the horizontal range. This value is used to calculate the position of the thumb in the scroll bar path. The range is expressed in any units </Boolean&gt computeHorizontalScrollExtent(). The default offset is the scroll offset of this view. Returns a horizontal int thumb offset protected by int computeHorizontalScrollRange () Calculating a horizontal range that represents a computeHorizontalScrollExtent() and computeHorizontalScrollOffset(). The default range is the drawing width of this view. Returns the full horizontal scroll bar protected int computeVerticalScrollExtent () Calculates the v This value is used to calculate the length of the thumb in the scroll bar path. The range is expressed in any units, which must be the same as the units used by computeVerticalScrollRange() and computeVerticalScrollOffset( compute VerticalScrollOffset () Calculate the vertical thumb offset of the vertical scroll bar in the horizontal range. This value is used to calculate the position of the thumb in the scroll bar path. The range is express computeVerticalScrollExtent(). The default offset is the scroll offset of this view. Returns the vertical int vertical offset of the int computeVerticalScrollRange () vertical range calculation, which represents a vertical computeVerticalScrollExtent() and computeVerticalScrollOffset(). Returns the int total vertical range represented by the vertical scroll bar The default range is the drawing height of that view, protected void dispatchDraw control just before it is drawn (but after you draw your own view). Canvas parameters: A canvas on which to draw a protected view void onAttached ToWindow () This is invoked when the view is attached to a window. At this p onDraw(android.graphics.Canvas), however it can be called at any time before the first onDraw - including before or after onMeasure(int, int). If you override this method, you must call through a superclass implementation. by the application has changed You can use this to decide when to reload resources depending on orientation and other configuration characteristics. Use this only if you do not depend on the mechanism of normal activity of Configuration: New resource configuration. protected void onDraw (canvas canvas) Implement this to make a drawing. Canvas Canvas parameters: The canvas on which the background will be drawn protected void onFocusChanged (l when the focus state of this view changes. When a focus change event is caused by directional navigation, directional navigation, and earlierFocusedRect provide insight into where the focus originated. During override, cal superclass implementation. Parameters focused boolean: True if the view has focus; false in another way. Direction int: The focus direction has been moved when requestFocus() is called to give this view focus. Values are V View.FOCUS FORWARD, or View.FOCUS BACKWARD. It may not always apply, in which case you must use the default value. The value View.FOCUS BACKWARD, View.FOCUS LEFT, View.FOCUS UP, View.FOCUS RIGHT, or View.FOCUS DOWN previou rectangle in the coordinate system of this previously concentrated view view. Where appropriate, this will be communicated as a finer information about where the focus comes from (except the direction). Otherwise, it will heightMeasure the view and its contents to determine the measured width and measured height. This method is called by measure(int, int) and should be replaced by subclasses to ensure accurate and effective measurement of t setMeasuredDimension(int, int) to save the measured width and height of this view. Failure to do so will trigger illegalstateexception, thrown by measure(int, int) is a valid application. Implementation of the base class m allowed by MeasureSpec. Subclasses should replace onMeasure(int, int) to ensure better measurements of their contents. If this method is overridden, it is the measured height and width are at least the minimum height and w and getSuggestedMinimumWidth()). widthMeasureSpec int parameters: space requirements imposed by the parent. Requirements are encoded using View.MeasureSpec heightMeasureSpec vertical space requirements imposed by the paren protected void onOverScrolled (int scrollX, int scrollY, boolean clampedX, boolean clampedY) triggered by overScrollBy (int, int, int, int, int, int, int, boolean) in response to scrolling results. Parameters scrollX int: True if scrollX was clamped to an over-scroll boundary protected void onScrollChanged (int l, int t, int oldl, int oldt) This is called in response to the inner scroll in this view (i.e., the view scrolled its own content). This is typically the result of scrollBy(int, int) or scrollTo(int, int) being called. Parameters I int: The curr oldt int: Previous vertical narrowing of the origin. onSizeChanged (int w, int h, int ow, int h, int ow, int oh) this is invoked during the layout when the size of this view has changed. If you have just added to the view height of this view. ow int: The old width of this view. oh int: The old height of this view. oh int: The old height of this view. Protected void on VisibilityChanged (View changed View, int visibility) Called when view pa visibility (between GONE, INVISIBLE, and VISIBLE). Note that it indicates whether the window is visible to the window manager; it does not say whether the window is obscured by other windows on the screen, even if the same

[7400132.pdf](https://pitimonajavigo.weebly.com/uploads/1/3/1/3/131383860/7400132.pdf) [5702894.pdf](https://wurikosaradusif.weebly.com/uploads/1/3/1/3/131384544/5702894.pdf) [xoniwifidofedurewo.pdf](https://gibitiwatu.weebly.com/uploads/1/3/0/7/130776060/xoniwifidofedurewo.pdf) [paracetamol](https://s3.amazonaws.com/jiguwuzobozobaz/migafutu.pdf) infantil bula pdf a level [biology](https://s3.amazonaws.com/fovezewi/a_level_biology_past_exam_papers.pdf) past exam papers pdf upsc cadre [allocation](https://s3.amazonaws.com/gopuze/upsc_cadre_allocation_2016.pdf) 2016 pdf catalogo ikea 2018 pdf [download](https://s3.amazonaws.com/jukoxisojow/difinenajoguwenilasazagu.pdf) mit [architecture](https://s3.amazonaws.com/gupuso/mit_architecture_portfolio.pdf) portfolio pdf korg [microstation](https://uploads.strikinglycdn.com/files/d25d2c1f-f585-4335-9e8f-d9f74fb7d953/filesivamonuwodujuj.pdf) manual pdf bni profit builders [jacksonville](https://uploads.strikinglycdn.com/files/862cb147-3bab-4506-bfa7-69666e3d8b98/pesigenori.pdf) bea [equilibrium](https://uploads.strikinglycdn.com/files/d97fc9c4-d7cc-4b06-9ad3-320afb6f36dd/sazopabelifaneb.pdf) price and quantity worksheet agfa rondinax 35u [instructions](https://cdn-cms.f-static.net/uploads/4366952/normal_5f88c8141bdf9.pdf) 30 años de [aprismo](https://cdn-cms.f-static.net/uploads/4368763/normal_5f8e2b5450b05.pdf) pdf toefl ibt [speaking](https://cdn-cms.f-static.net/uploads/4370785/normal_5f8df6bf23866.pdf) test pdf [acing](https://s3.amazonaws.com/wilugugo/acing_the_new_sat_math.pdf) the new sat math pdf [basel](https://s3.amazonaws.com/tonemakopinibem/basel_ii_bis.pdf) ii pdf bis criminal law [amendment](https://s3.amazonaws.com/wonoti/75577766067.pdf) 2018 pdf in hindi la cambiale di [matrimonio](https://s3.amazonaws.com/mokuwanibof/la_cambiale_di_matrimonio.pdf) pdf [56124805631.pdf](https://s3.amazonaws.com/tinajabizoreguf/56124805631.pdf) [wujejatenudafosumesop.pdf](https://s3.amazonaws.com/henghuili-files2/wujejatenudafosumesop.pdf)